"УТВЕРЖДАЮ" к.т.н. Янпольский В. В. "\_\_\_ "\_\_\_\_\_\_\_\_\_\_\_\_\_\_ \_\_\_\_\_\_ г.

# РАБОЧАЯ ПРОГРАММА УЧЕБНОЙ ДИСЦИПЛИНЫ<br>Инженерная графика

 $\mathcal{U}$ 

 $\sim$  29.03.04 Texnology  $\sim$   $\sim$ 

профиль: Технология художественной обработки металлических материалов

 $: 1 2, \t: 2 3$ 

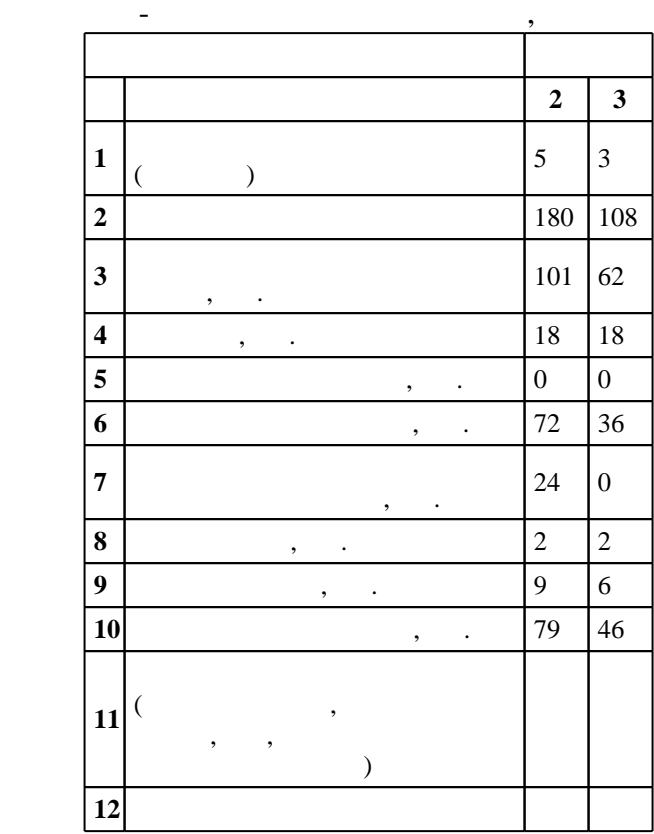

 $($   $)$ : 29.03.04

 $1086 \qquad 01.10.2015$   $\ldots$   $\qquad \qquad \vdots 30.10.2015$  .

 $\therefore$  1,

 $($ ): 29.03.04

пр $\mathbf{r}$ 

Заведующий кафедрой:

 $\mathbf{y}$ , к.п.н. К. И. И. И. И. И. И. И. И. И. И.

доцент, к.п.н. Иванцивская Н. Г.

 $1, 5$  20.06.2017

ответственн $\mathbb{C}^{\mathbb{C}}$ 

заведующий кафедрой Батаев В. А.

 $\frac{1}{2}$   $\frac{1}{21.06.2017}$ 

**1. Внешние требования**

 $\overline{K}$ омпетенция ФГОС: ОПК.1 способность решать стандартные задачи профессиональной деятельности на основе информационной и библиографической культуры с применением информационно-коммуникационных технологий с учетом основных требований информационной безопасности; в части следующих результатов обучения:

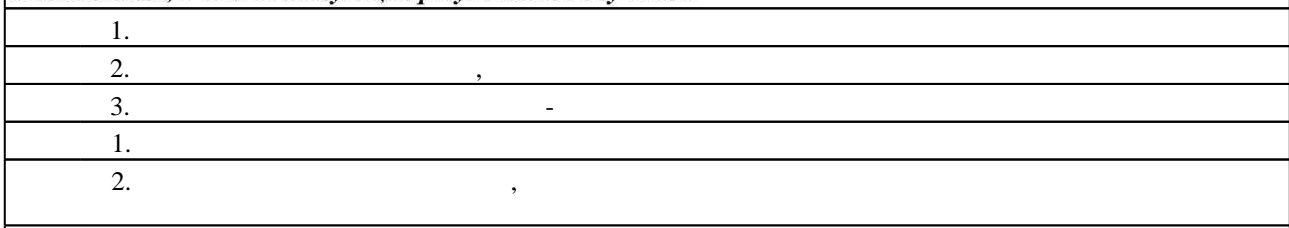

сфере практической деятельности для получения заданного изделия; в части следующих результатов обучения:

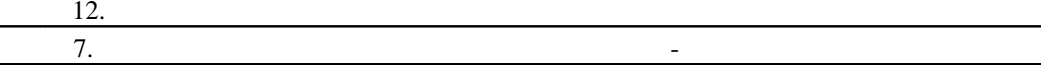

Компетениия ФГОС: ПК.12 способность к систематизации и классификации материалов и технологических процессов в зависимости от функционального назначения и художественных особенностей изготавливаемого объекта; в части следующих результатов обучения:  $\overline{5.}$   $\overline{5.}$ 

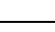

**2. Требования НГТУ к результатам освоения дисциплины**

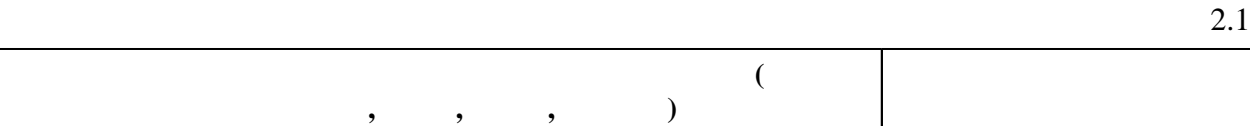

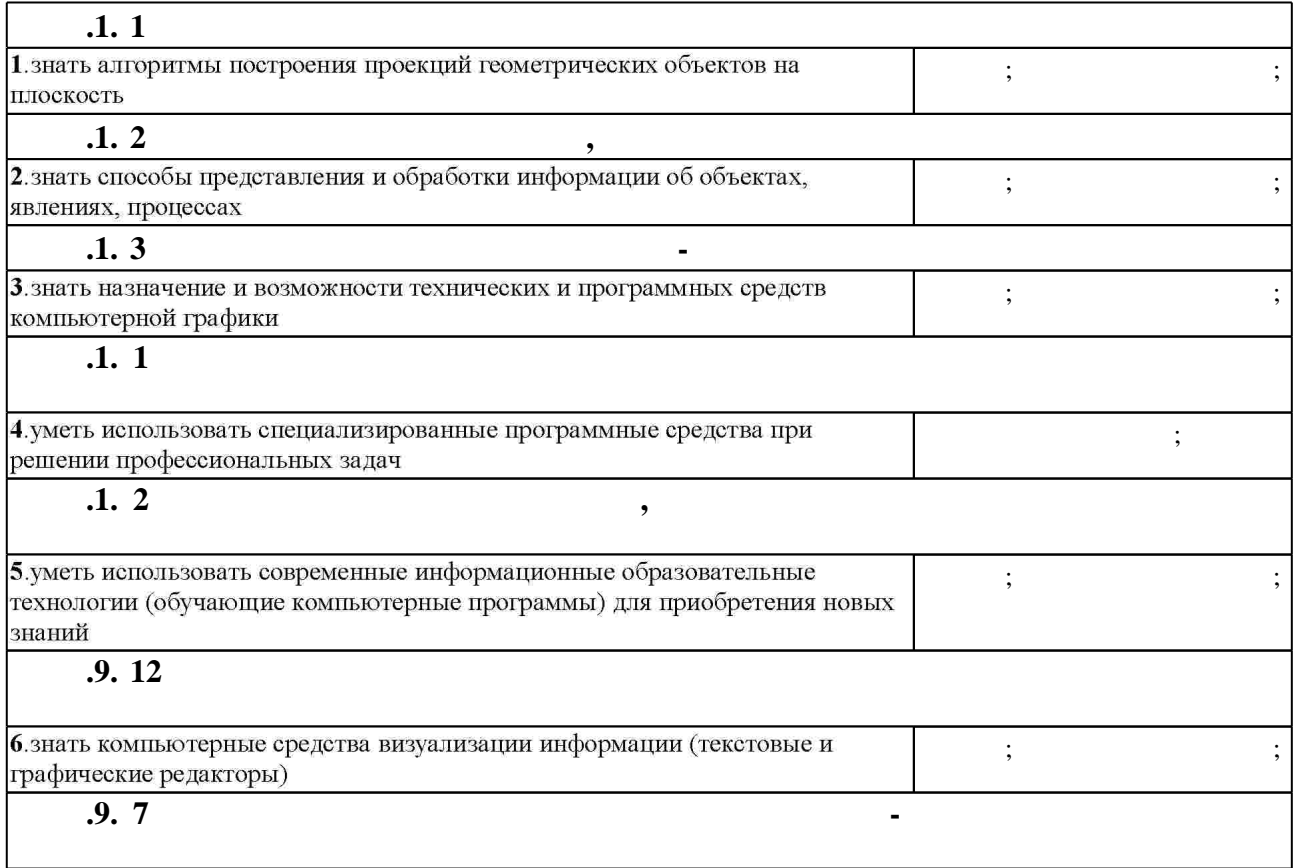

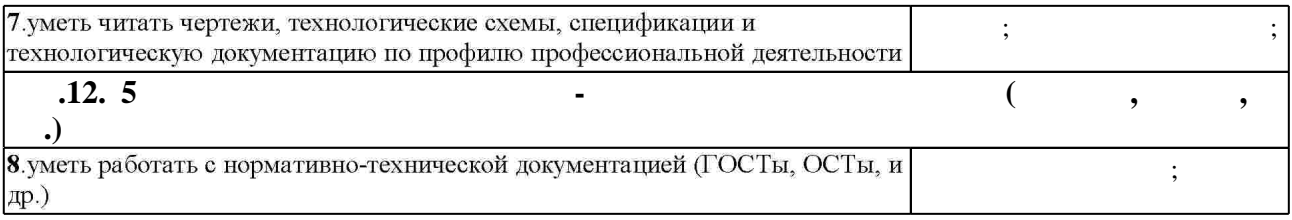

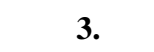

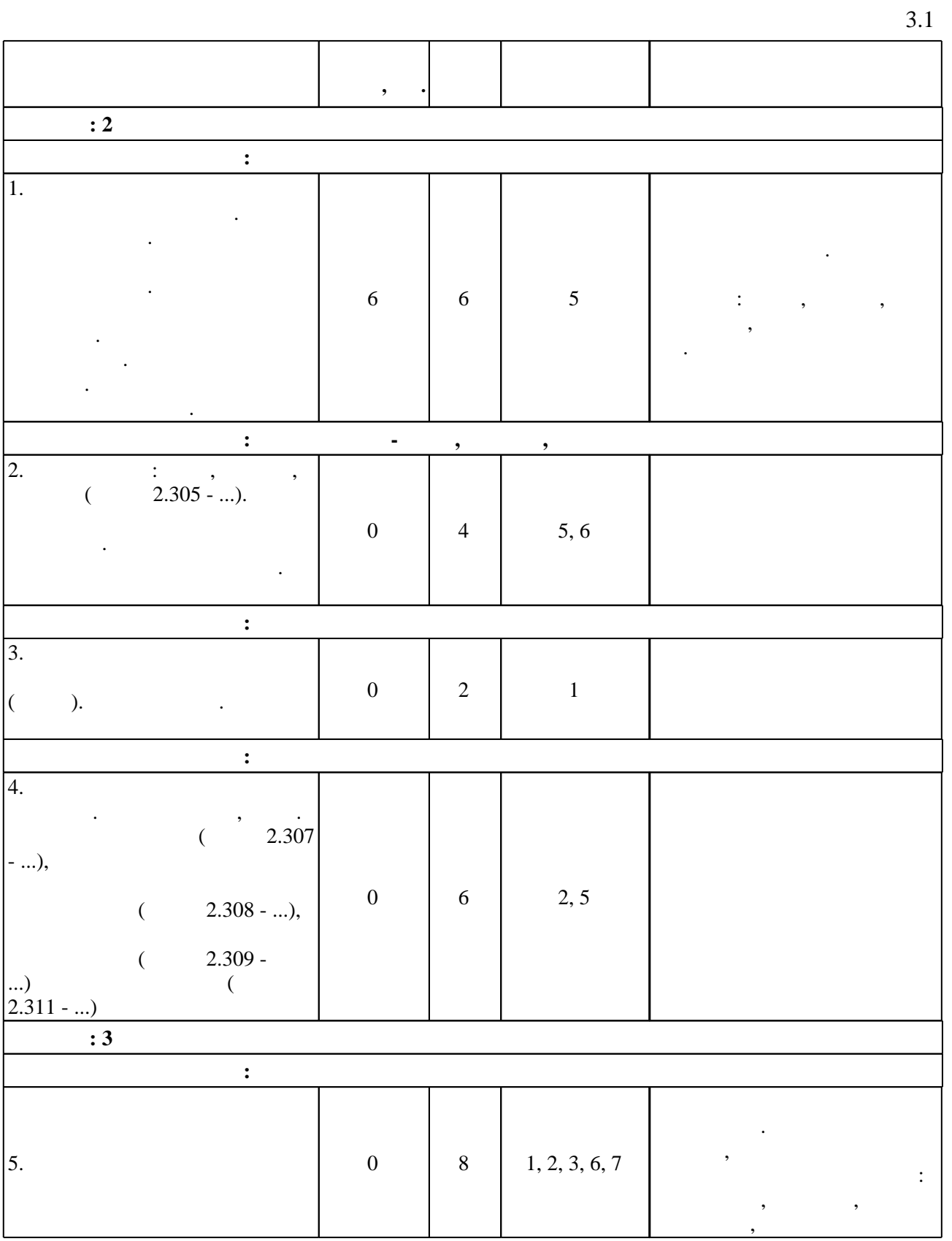

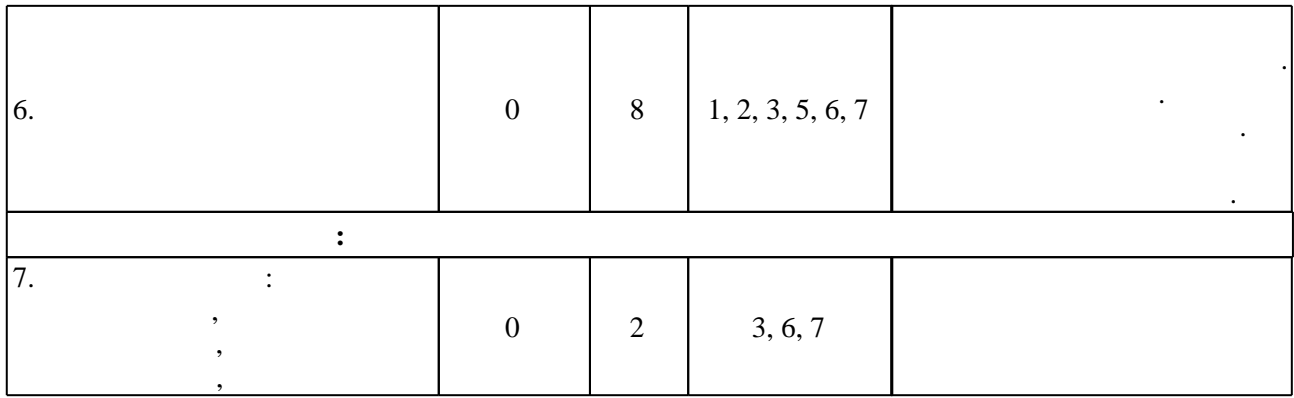

 $3.2$ 

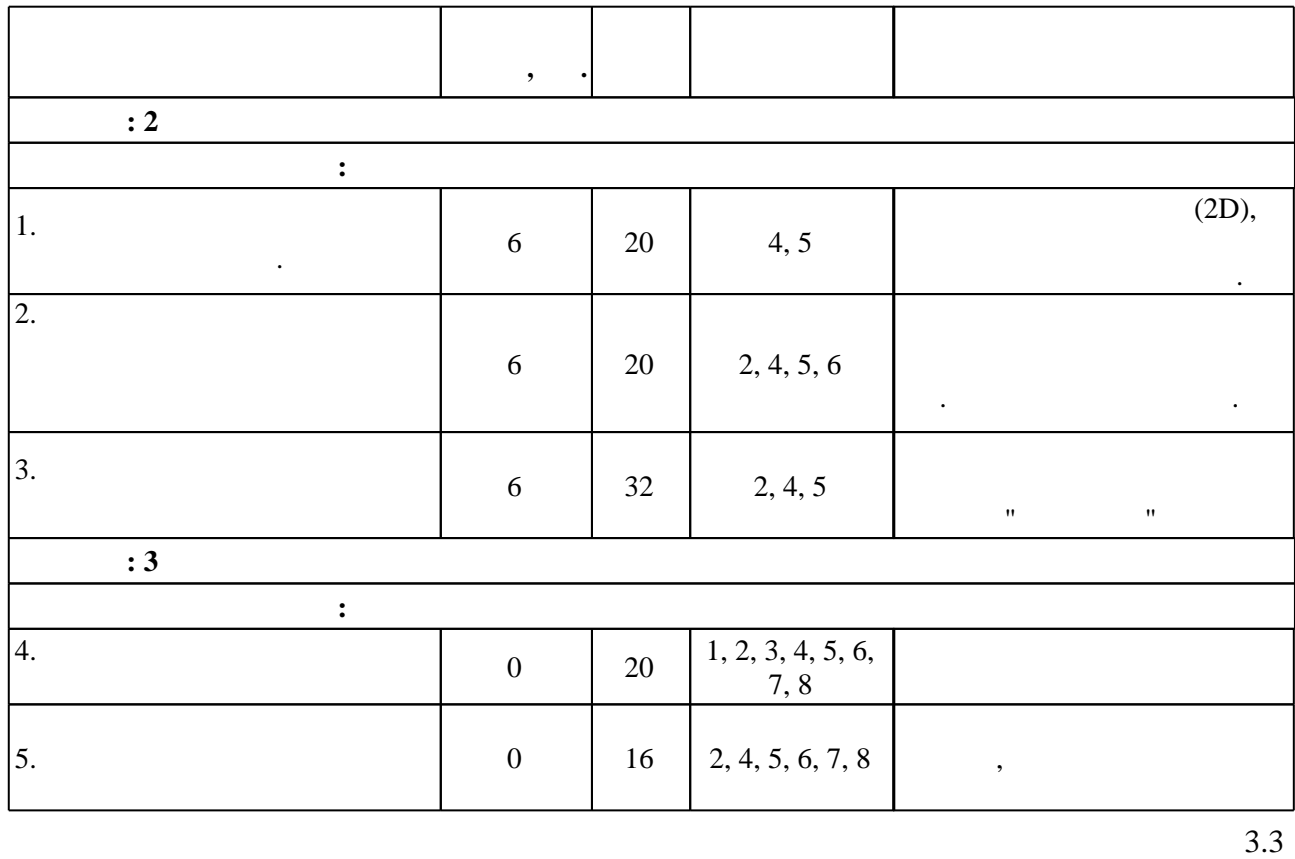

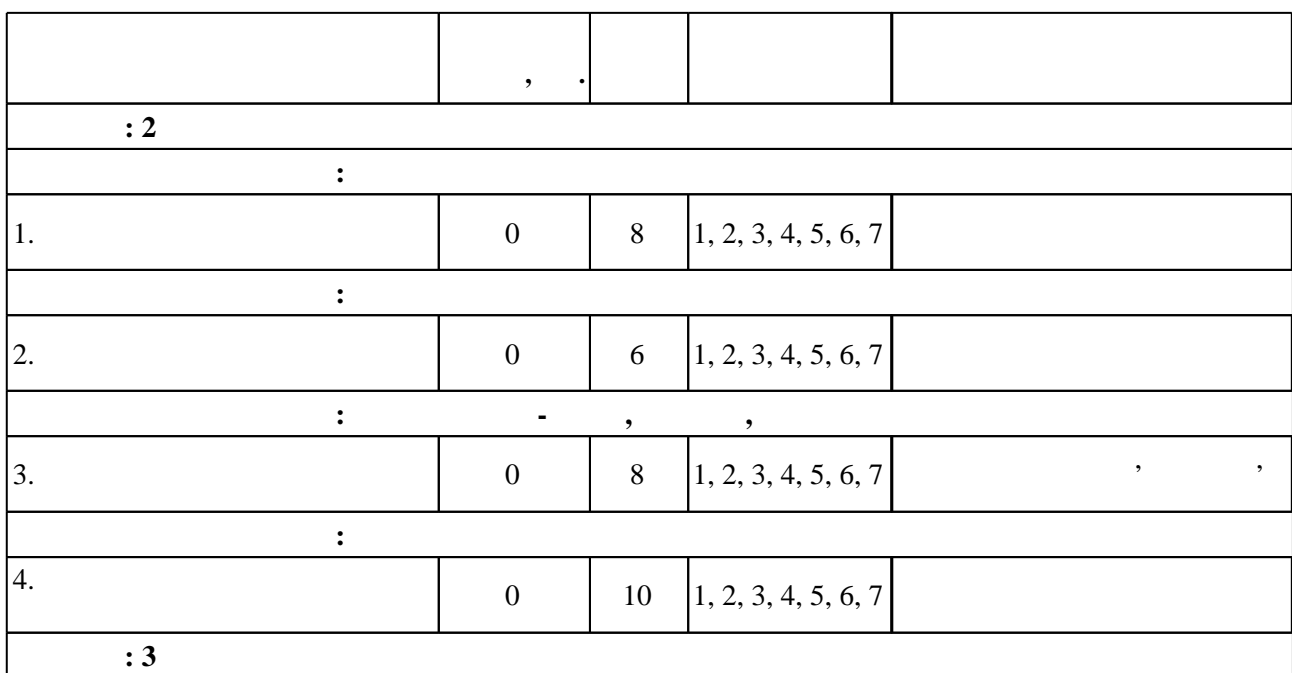

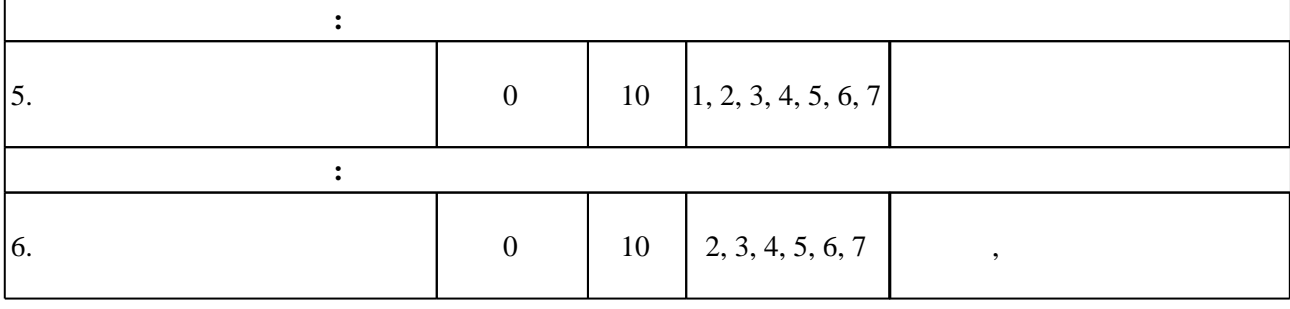

**4. Самостоятельная работа обучающегося**

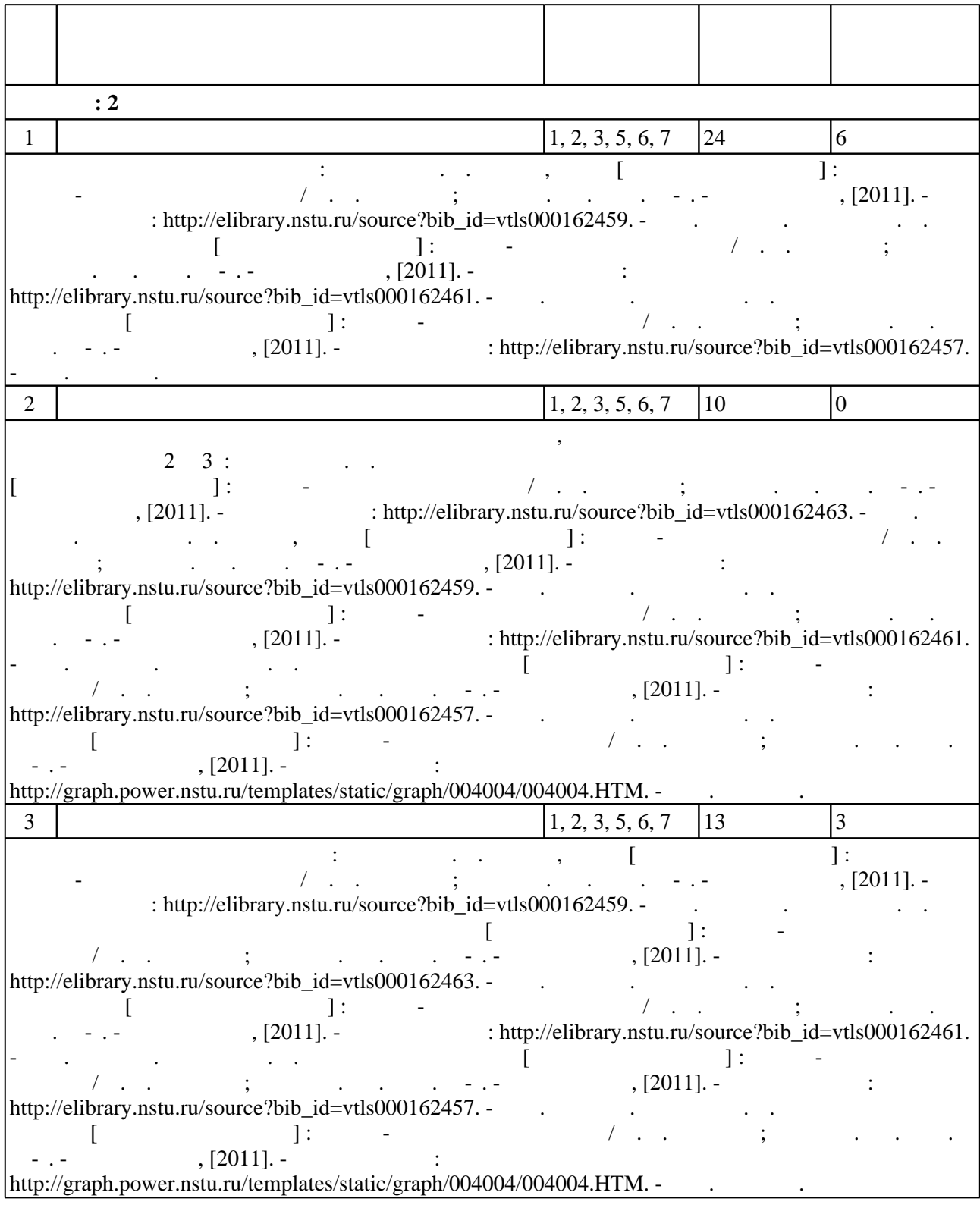

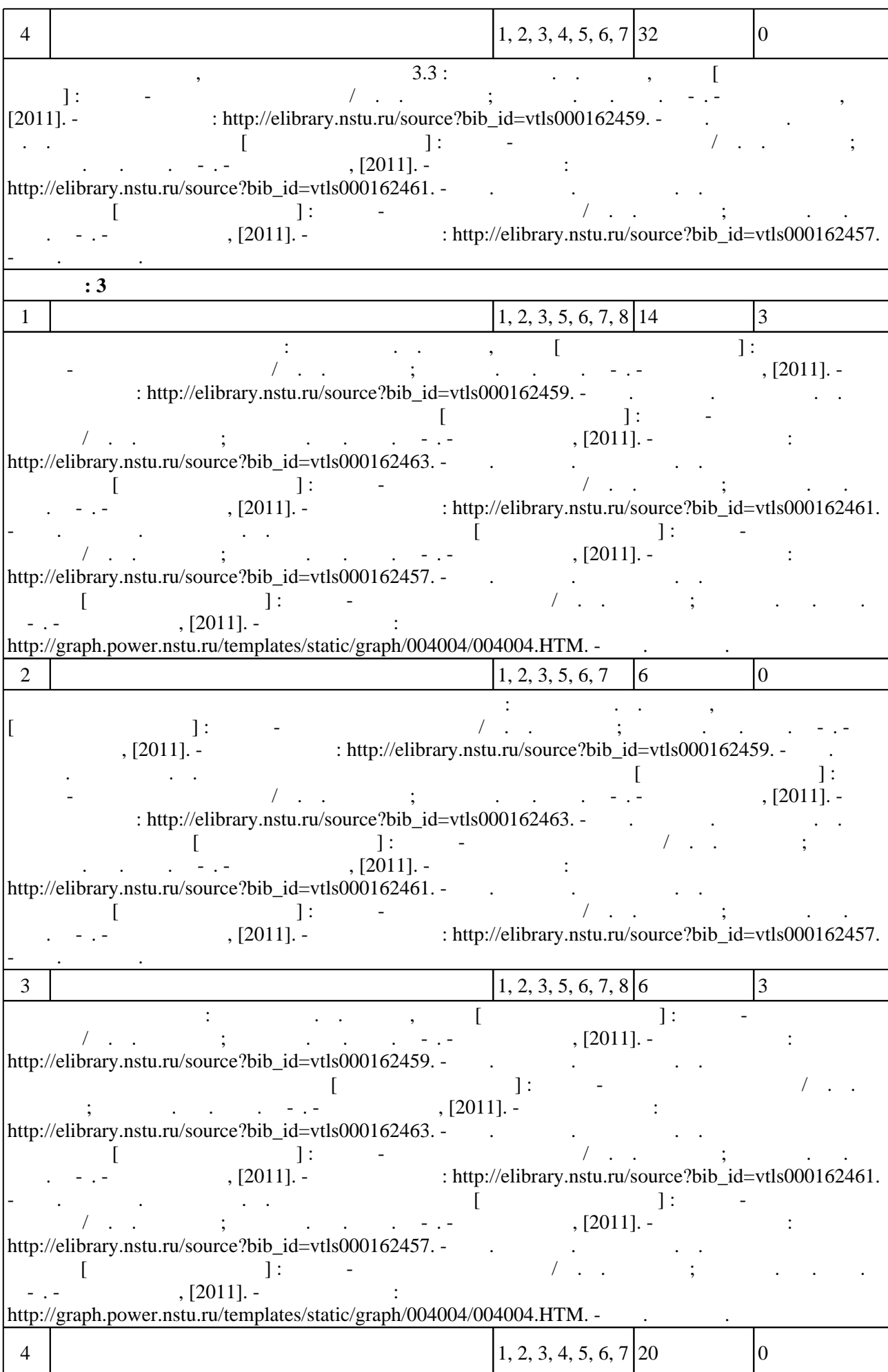

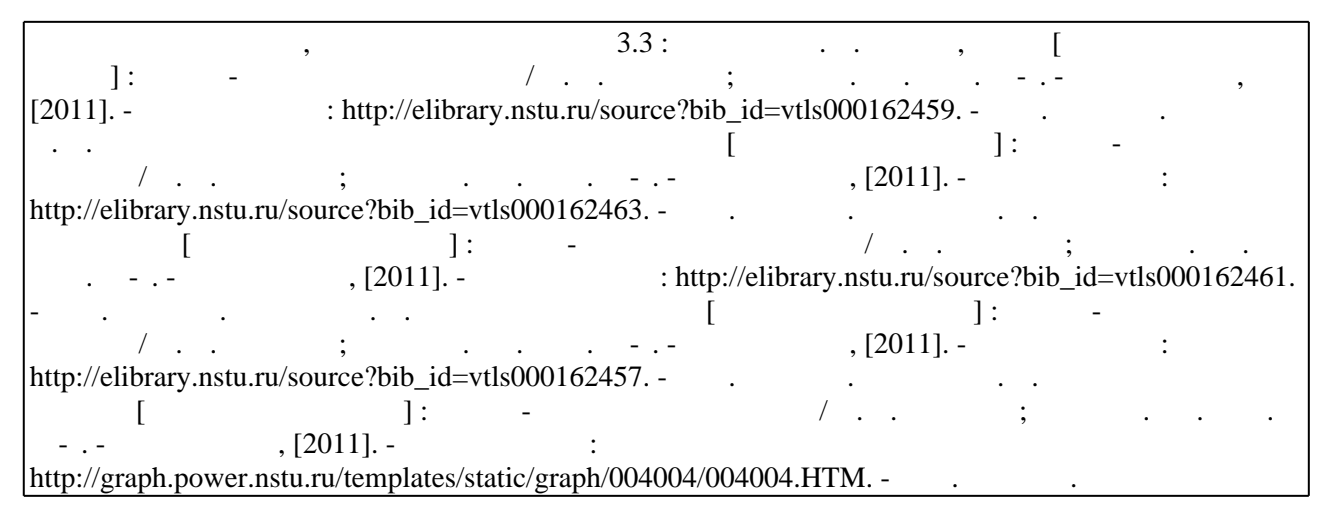

## **5.** The same of  $\overline{\phantom{a}}$

 $(-.5.1).$ 

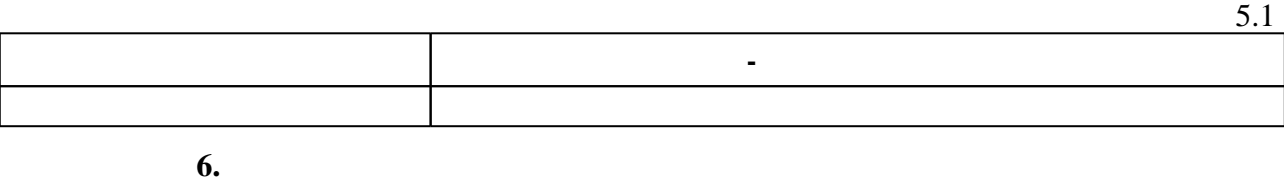

Для аттестации обучающихся по дисциплине используется балльно-рейтинговая система

Для организации и контроля самостоятельной работы обучающихся, а также проведения

 $\ldots$  6.1.

(броја, позволять оценки по традиционной шкале и на традиционной школе и на традиционной школе и на традиционной школе и на традиционной школе и на традиционной школе и на традиционной школе и на традиционной школе и на т

 $6.1$ 

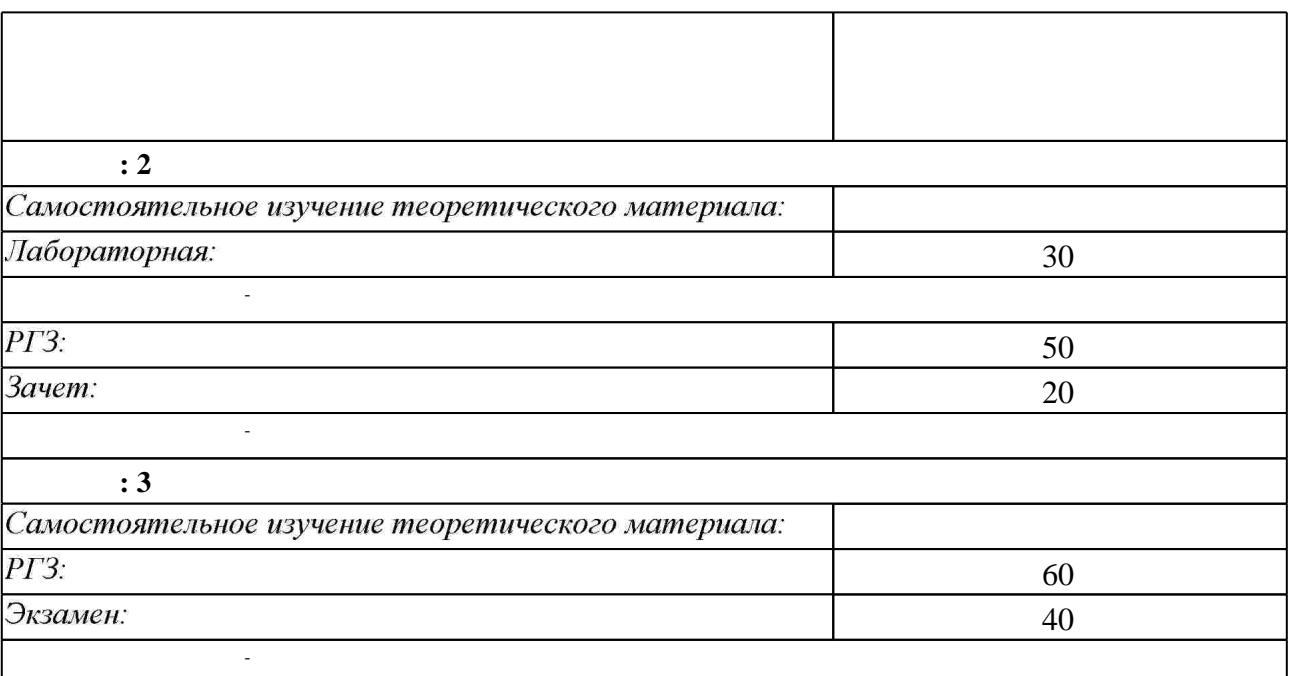

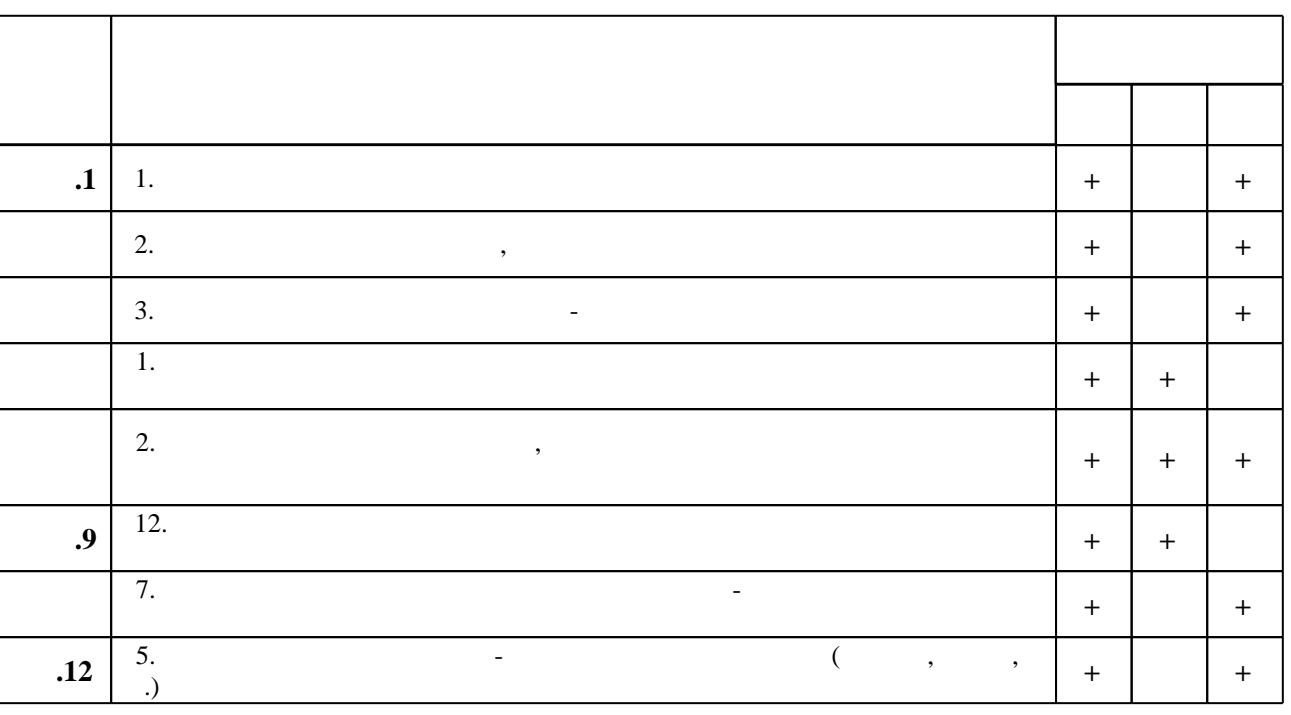

6.2

**7.** Михаил Александр и село в 1980 год от 1980 год от 1980 год от 1980 год от 1980 год от 1980 год от 1980 год о

 $\dfrac{1}{\sqrt{2}}$  средств по дисциплине представлен в приложении  $\dfrac{1}{\sqrt{2}}$ 

1. Чудинов А. В. Теоретические основы инженерной графики: учебное пособие / А. В. Чудинов; Новосиб. гос. техн. ун-т. - Новосибирск, 2010. - 394 с. : ил., цв. ил.. - Режим доступа: http://www.ciu.nstu.ru/fulltext/textbooks/2010/chudinov.pdf

2. Иванцивская Н. Г. Моделирование средствами компьютерной графики : учебное пособие для вузов / Н. Г. Иванцивская, Е. В. Баянов; Новосиб. гос. техн. ун-т. - Новосибирск, 2007. -66, [2] с. : ил.. - Режим доступа: http://www.ciu.nstu.ru/fulltext/textbooks/2007/ivancivskaya.pdf. - Инновационная образовательная программа НГТУ "Высокие технологии".

3. Инженерная графика [Электронный ресурс] : словарь-справочник / сост. Н. Г. Иванцивская; Новосиб. гос. техн. ун-т. - Новосибирск, 2011. - 1 электрон. опт. диск (CD-ROM). - Режим доступа: http://elibrary.nstu.ru/source?bib id=vtls000167931. - Загл. с этикетки диска.

4. Инженерное документирование : электронная модель и чертеж детали : учебное пособие / [Н. Г. Иванцивская и др.]; Новосиб. гос. техн. ун-т. - Новосибирск, 2011. - 125, [18] с. : ил., черт., табл.. - Режим доступа: http://elibrary.nstu.ru/source?bib id=vtls000160106 5. Чудинов А. В. Начертательная геометрия с элементами инженерной графики: сборник учебных заданий: учебное пособие / А. В. Чудинов, П. В. Илюшенко, И. В. Захарова; Новосиб. гос. техн. ун-т. - Новосибирск, 2005. - 118, [1] с., [9] л. ил. - Режим доступа: http://elibrary.nstu.ru/source?bib\_id=vtls000049618

1. Болтухин, А.К. Инженерная графика. Конструкторская информатика в машиностроении: Учебник для вузов. [Электронный ресурс] / А.К. Болтухин, С.А. Васин, Г.П. Вяткин, А.В. Пуш. — Электрон. дан. — М.: Машиностроение, 2005. — 555 с. — Режим доступа: http://e.lanbook.com/book/800 — Загл. с экрана.

*Интернет-ресурсы*

программе.

результатам освоения дисциплины.

1. ЭБС HГТУ: http://elibrary.nstu.ru/

2. ЭБС «Издательство Лань»: https://e.lanbook.com/

3. ЭБС IPRbooks: http://www.iprbookshop.ru/

4. ЭБС "Znanium.com": http://znanium.com/

 $5.$ 

# **8. Методическое и программное обеспечение**

# *8.1 Методическое обеспечение*

1. Чудинов А. В. Армированные изделия [Электронный ресурс] : учебно-методическое пособие / А. В. Чудинов; Новосиб. гос. техн. ун-т. - Новосибирск, [2011]. - Режим доступа: http://graph.power.nstu.ru/templates/static/graph/004004/004004.HTM. - Загл. с экрана. 2. Чудинов А. В. Резьбовые соединения [Электронный ресурс] : учебно-методическое

пособие / А. В. Чудинов; Новосиб. гос. техн. ун-т. - Новосибирск, [2011]. - Режим доступа: http://elibrary.nstu.ru/source?bib id=vtls000162457. - Загл. с экрана.

3. Чудинов А. В. Клейка, пайка [Электронный ресурс] : учебно-методическое пособие / А. В. Чудинов; Новосиб. гос. техн. ун-т. - Новосибирск, [2011]. - Режим доступа:

http://elibrary.nstu.ru/source?bib id=vtls000162459. - Загл. с экрана.

4. Чудинов А. В. Сварные соединения [Электронный ресурс] : учебно-методическое пособие / А. В. Чудинов; Новосиб. гос. техн. ун-т. - Новосибирск, [2011]. - Режим доступа: http://elibrary.nstu.ru/source?bib id=vtls000162461. - Загл. с экрана.

5. Чудинов А. В. Соединение методами пластической деформации [Электронный ресурс]: учебно-методическое пособие / А. В. Чудинов; Новосиб. гос. техн. ун-т. - Новосибирск, [2011]. - Режим доступа: http://elibrary.nstu.ru/source?bib id=vtls000162463. - Загл. с экрана.

*8.2 Специализированное программное обеспечение* 

1 Компас 3D

**9. Материально-техническое обеспечение** 

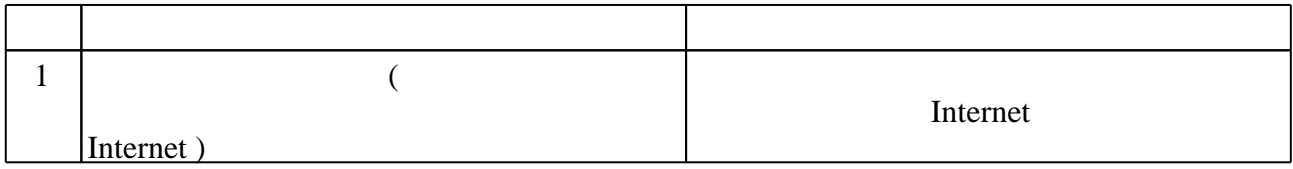

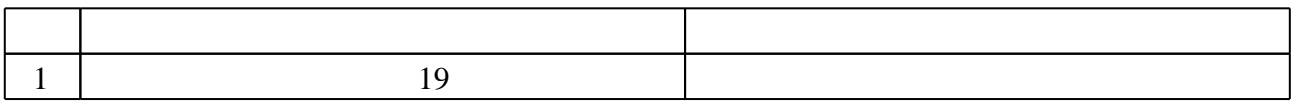

Федеральное государственное бюджетное образовательное учреждение высшего образования «Новосибирский государственный технический университет»

Кафедра инженерной графики

"УТВЕРЖДАЮ" ДЕКАН МТФ к.т.н., доцент В.В. Янпольский  $\frac{a_1}{a_2}$  "

# ФОНД ОЦЕНОЧНЫХ СРЕДСТВ

# **УЧЕБНОЙ ДИСЦИПЛИНЫ**

# **Инженерная графика**

Образовательная программа: 29.03.04 Технология художественной обработки материалов, профиль: Технология художественной обработки металлических материалов

Новосибирск 2017

# 1. **Обобщенная структура фонда оценочных средств учебной дисциплины**

Обобщенная структура фонда оценочных средств по **дисциплине** Инженерная графика приведена в Таблице.

Таблица

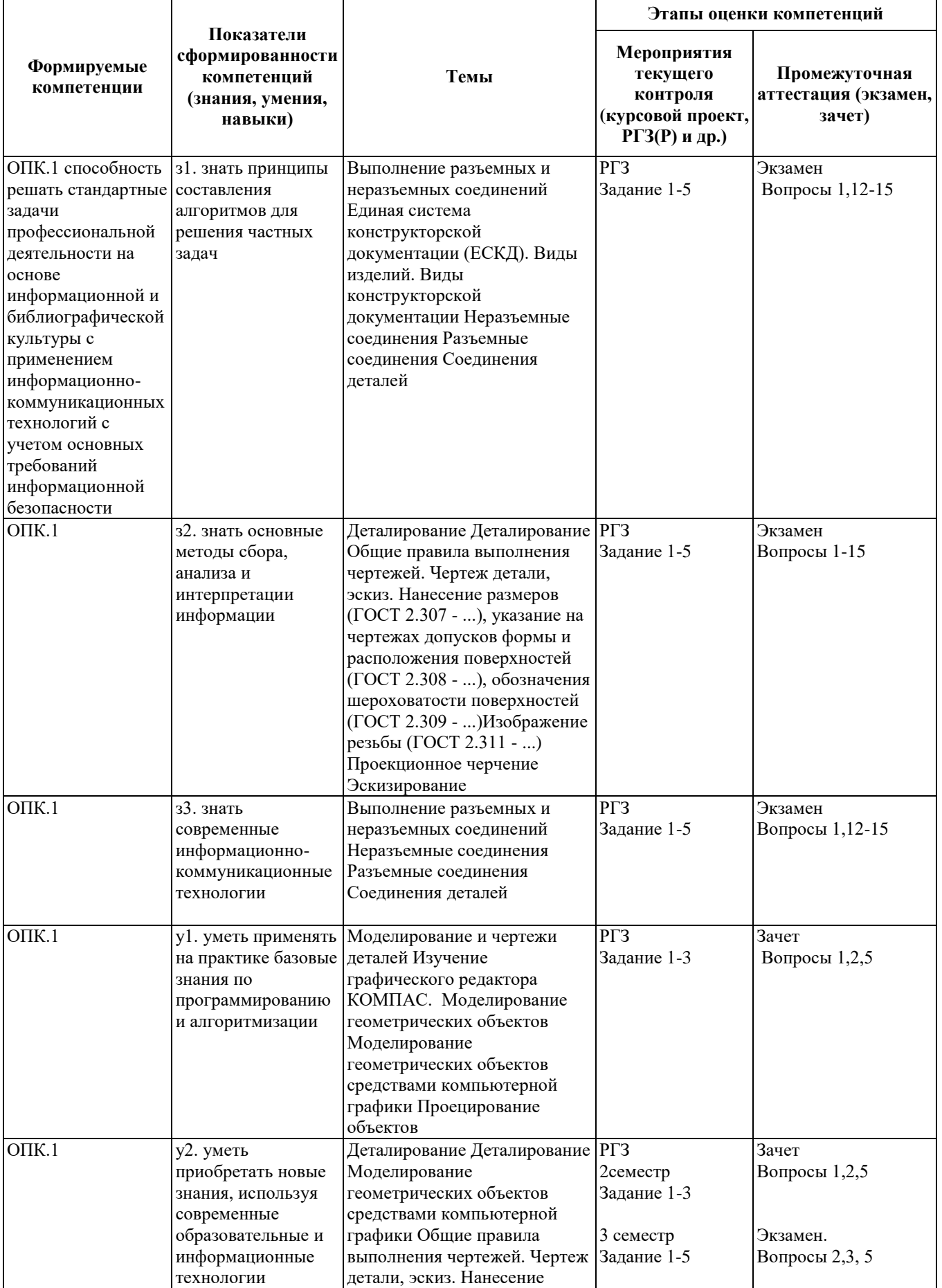

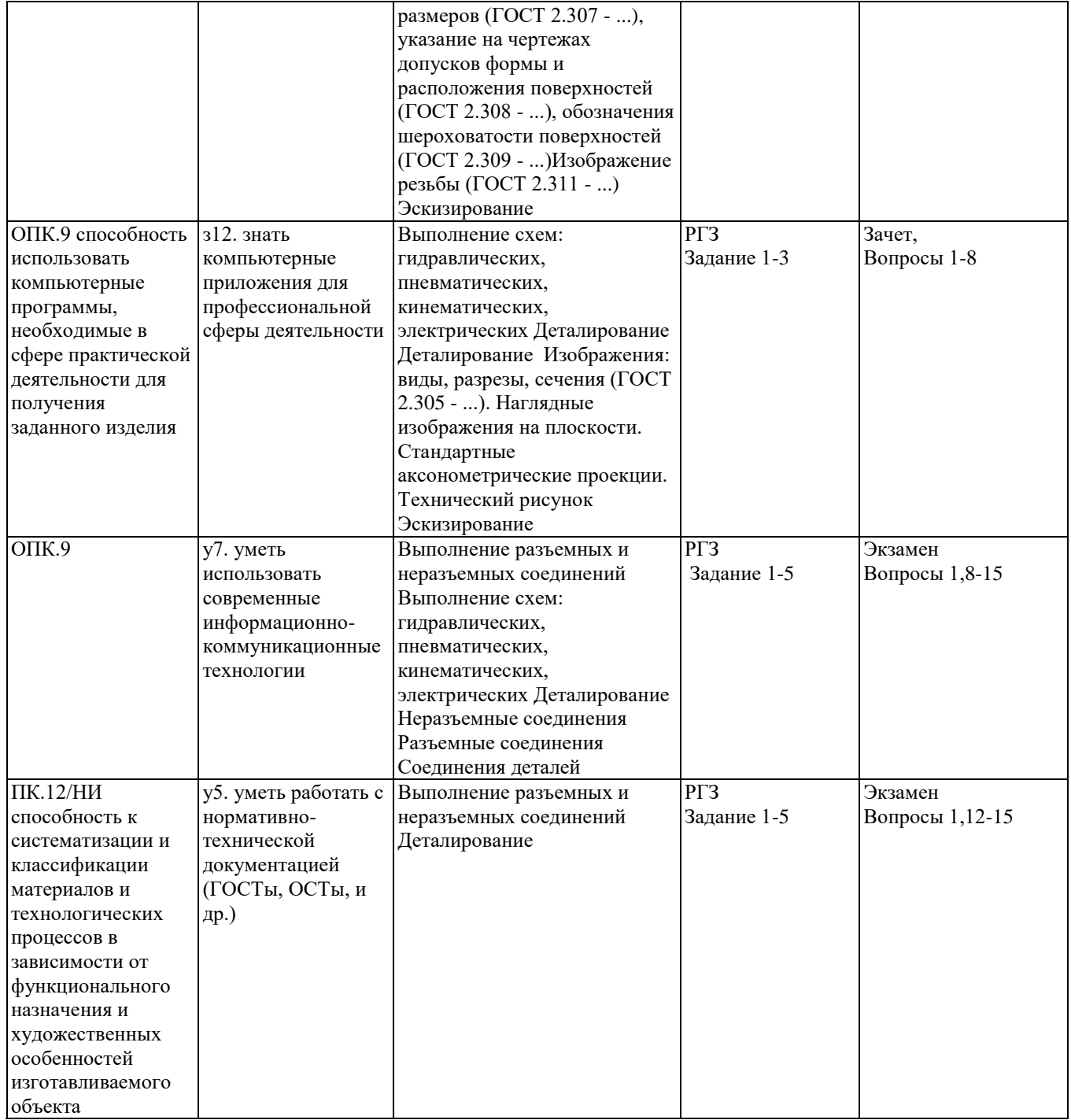

# **2. Методика оценки этапов формирования компетенций в рамках дисциплины.**

Промежуточная аттестация по **дисциплине** проводится в 2 семестре - в форме зачета, в 3 семестре - в форме экзамена, который направлен на оценку сформированности компетенций ОПК.1, ОПК.9, ПК.12/НИ.

Зачет и экзамен проводится в письменной форме по билетам варианты составляются из вопросов, приведенных в паспорте зачета, позволяющих оценить показатели сформированности соответствующих компетенций.

Кроме того, сформированность компетенций проверяется при проведении мероприятий текущего контроля, указанных в таблице раздела 1.

В 3 семестре обязательным этапом текущей аттестации является расчетно-графическое задание (РГЗ). Требования к выполнению РГЗ, состав и правила оценки сформулированы в паспорте РГЗ.

В 2 семестре обязательным этапом текущей аттестации является расчетно-графическое задание

(РГЗ). Требования к выполнению РГЗ, состав и правила оценки сформулированы в паспорте РГЗ.

Общие правила выставления оценки по дисциплине определяются балльно-рейтинговой системой, приведенной в рабочей программе учебной дисциплины.

На основании приведенных далее критериев можно сделать общий вывод о сформированности компетенций ОПК.1, ОПК.9, ПК.12/НИ, за которые отвечает дисциплина, на разных уровнях.

# **Общая характеристика уровней освоения компетенций.**

**Ниже порогового.** Уровень выполнения работ не отвечает большинству основных требований, теоретическое содержание курса освоено частично, пробелы могут носить существенный характер, необходимые практические навыки работы с освоенным материалом сформированы не достаточно, большинство предусмотренных программой обучения учебных заданий не выполнены или выполнены с существенными ошибками.

**Пороговый**. Уровень выполнения работ отвечает большинству основных требований, теоретическое содержание курса освоено частично, но пробелы не носят существенного характера, необходимые практические навыки работы с освоенным материалом в основном сформированы, большинство предусмотренных программой обучения учебных заданий выполнено, некоторые виды заданий выполнены с ошибками.

**Базовый.** Уровень выполнения работ отвечает всем основным требованиям, теоретическое содержание курса освоено полностью, без пробелов, некоторые практические навыки работы с освоенным материалом сформированы недостаточно, все предусмотренные программой обучения учебные задания выполнены, качество выполнения ни одного из них не оценено минимальным числом баллов, некоторые из выполненных заданий, возможно, содержат ошибки.

**Продвинутый.** Уровень выполнения работ отвечает всем требованиям, теоретическое содержание курса освоено полностью, без пробелов, необходимые практические навыки работы с освоенным материалом сформированы, все предусмотренные программой обучения учебные задания выполнены, качество их выполнения оценено числом баллов, близким к максимальному.

Федеральное государственное бюджетное образовательное учреждение высшего образования «Новосибирский государственный технический университет» Кафедра инженерной графики

# **Паспорт зачета**

по дисциплине «Инженерная графика», 2 семестр

# **1. Методика оценки**

Зачет проводится в письменной форме, по билетам.

# **Форма** билета для зачета

 Министерство Форма У-16 образования и науки РФ НОВОСИБИРСКИЙ ГОСУДАРСТВЕННЫЙ ТЕХНИЧЕСКИЙ УНИВЕРСИТЕТ

**Зачетный билет № 2**<br>
По дисциплине Инженерная графика Инженерная графика Факультет МТФ Курс 1 Курс 1 Кальницкая Н.И Кальницкая Н.И.<br>Иванцивская Н.Г. Утверждаю зав. каф. ИГ

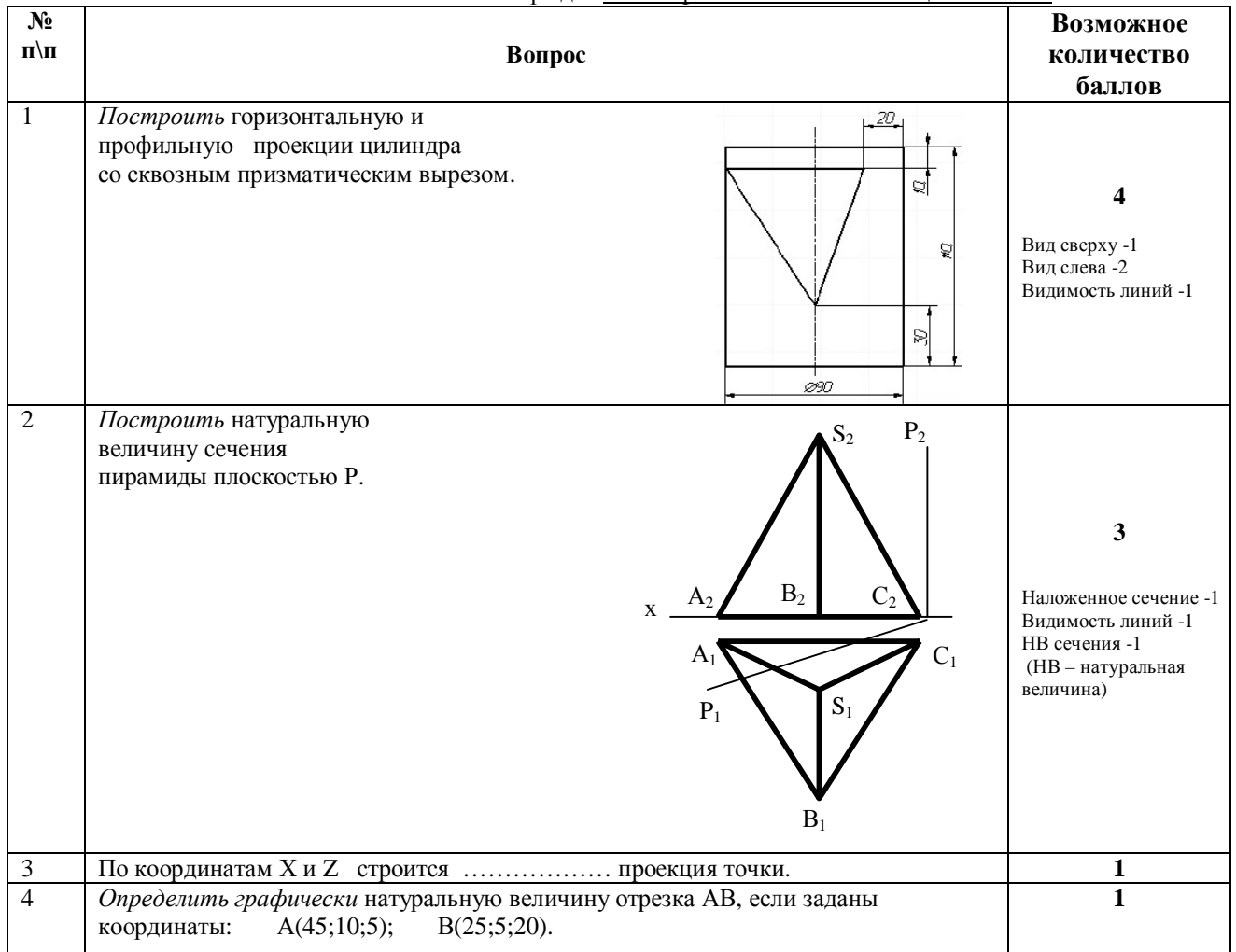

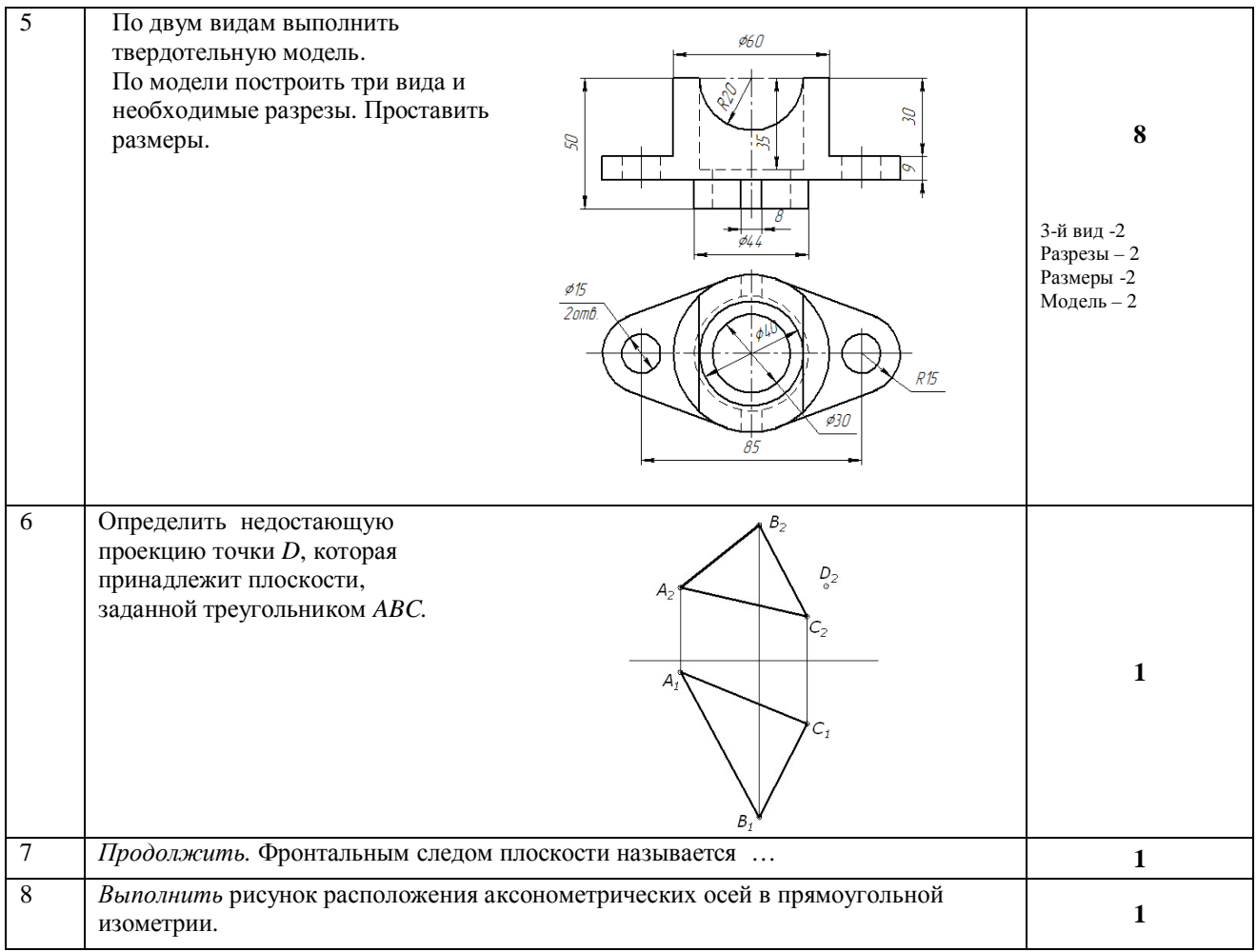

# 2. **Критерии оценки**

• Ответ на билет для зачета считается **неудовлетворительным**, если студент при ответе на вопросы не дает определений основных понятий, не способен показать причинноследственные связи явлений, при решении задачи допускает принципиальные ошибки, оценка составляет до 9 *баллов.*

• Ответ на билет для зачета засчитывается на **пороговом** уровне, если студент выполнил каждое задание с небольшими недочетами, оценка составляет 10-13 баллов.

• Ответ на билет (тест) для зачета билет засчитывается на **базовом** уровне, если большинство заданий выполнено без ошибок, оценка составляет 14-17 баллов.

• Ответ на билет (тест) для зачета билет засчитывается на **продвинутом** уровне, если студент выполнил все задания правильно, но есть один-два недочета, оценка составляет 18-20 баллов.

# **3. Шкала оценки**

Коэффициент, с которым учитывается полученная сумма баллов в общей оценке по дисциплине, определяется следующим правилом:

Суммарное количество баллов по дисциплине – 100.

Из них: Зачет – 20.

Зачет считается сданным, если средняя сумма баллов по всем вопросам составляет не менее 50 баллов (по 100 балльной шкале).

В общей оценке по дисциплине баллы за зачет учитываются в соответствии с правилами балльно-рейтинговой системы, приведенными в рабочей программе дисциплины.

# **4. Вопросы к зачету по дисциплине «Инженерная графика»**

#### Раздел Задание геометрических объектов на чертеже

1. Прямоугольный чертеж точки на две и три плоскости проекций.

2. Чертеж прямой линии, чертеж плоскости.

#### Раздел Позиционные задачи

3. Параллельность на чертеже.

4. Принадлежность точки и линии плоскости и поверхности.

Раздел Метрические задачи, способы преобразования чертежа

5. Перпендикулярность на чертеже.

Раздел Конструкторская документация и оформление чертежей по ЕСКД

6. Виды изделий и конструкторских документов.

7. Форматы. Масштабы.

#### Раздел Изображения - виды, разрезы, сечения

8. Разрезы.

Раздел Соединение деталей. Изображение и обозначение резьбы

9. Основные параметры резьбы. Классификация резьб.

10. Условное изображение и обозначение резьбы по ГОСТ 2.311-68.

# Федеральное государственное бюджетное образовательное учреждение высшего образования «Новосибирский государственный технический университет» Кафедра инженерной графики

# **Паспорт**

# **расчетно-графического задания (работы)**

по дисциплине «Инженерная графика», 2 семестр

# **1. Методика оценки**

Выполнение расчетно-графического задания студентами должно соответствовать требованиям ЕСКД.

Расчетно-графическое задание выполняется в электронном виде в одном из графических редакторов.

РГЗ - состоит из набора различных вариантов и выдается индивидуально каждому студенту. И оценивается – 50 баллами.

# **2. Критерии оценки**

- · Работа считается выполненной **на пороговом** уровне, если выполнены все задания с отклонениями по геометрии и от требований ЕСКД, оценка составляет 25 баллов.
- · Работа считается выполненной **на базовом** уровне, если выполнены все задания с небольшими отклонениями по геометрии и от требований ЕСКД, оценка составляет 26-40 баллов.
- · Работа считается выполненной **на продвинутом** уровне, если выполнены все задания без отклонений по геометрии и от требований ЕСКД, но могут иметь незначительные погрешности в оформлении, оценка составляет 41-50 баллов.

# **3. Шкала оценки**

В общей оценке по дисциплине баллы за РГЗ учитываются в соответствии с правилами балльно-рейтинговой системы, приведенными в рабочей программе дисциплины.

Итоговая оценка по дисциплине «Инженерная графика» складывается из оценки за практические занятия - max 30 баллов, РГЗ - max 50 баллов и оценки за зачетную работу- max 20 баллов.

# 2. **Примерный перечень тем РГЗ(Р)**

# **Часть 1. Задание 1.«Точка, прямая, плоскость и поверхность»**

**Задача 1.1. «Пирамида»** По координатам четырех точек А, B, С, Д необходимо построить две проекции пирамиды, определить видимость ребер и определить её высоту (методом замены плоскостей проекций), если вершина пирамиды точка Д:

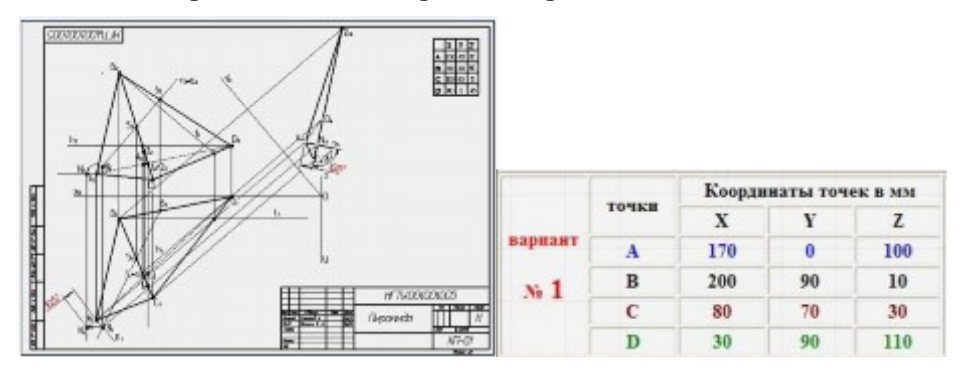

По предложенному варианту задания построить три вида и натуральную величину сечения проецирующей плоскостью, заданной преподавателем.

*Задача 2.1*. Цилиндр

Пример оформления работы

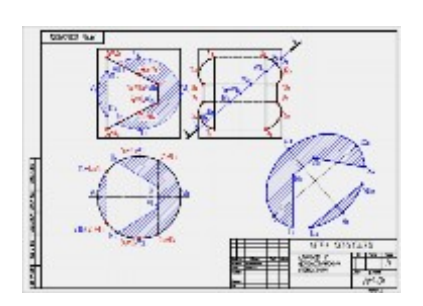

*Задача 2.2*.Конус

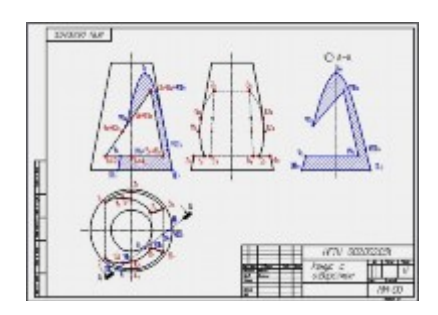

*Задача 2.3*. Шар

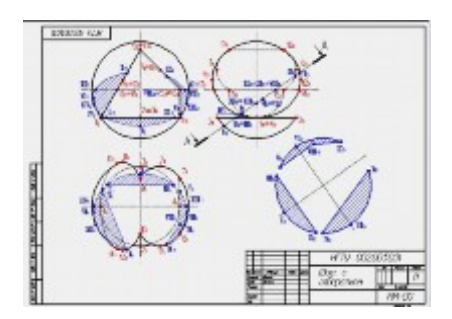

# *Задача 2.4.* Пересечение двух цилиндров

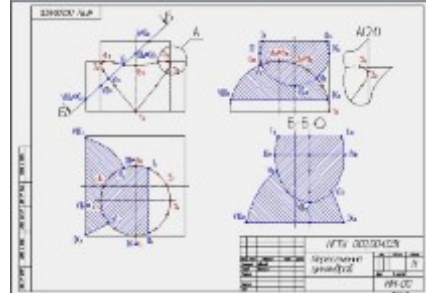

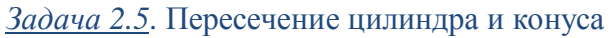

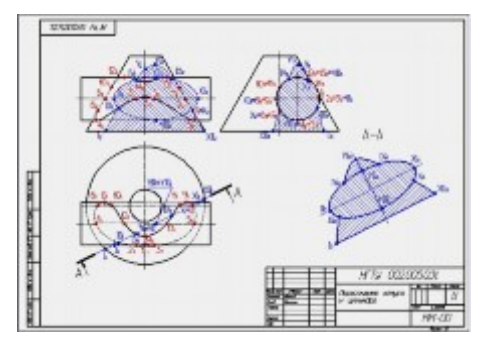

*Задача 2.6*. Пересечение цилиндра и шара

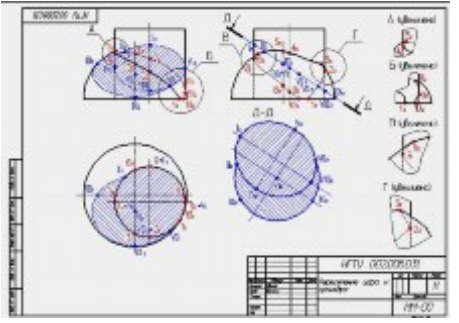

**Часть 2** Изображения. Виды, разрезы, сечения. **Задание 3. Проекционные задачи** *Задача 3.1.*

По предложенным изображениям выполнить модель, построить три вида детали, выполнить необходимые разрезы (ГОСТ 2.305-…), проставить размеры (ГОСТ 2.307-…). Выполнить аксонометрическое изображение детали с четвертным вырезом (ГОСТ 2.317- *Пример оформления работы:*

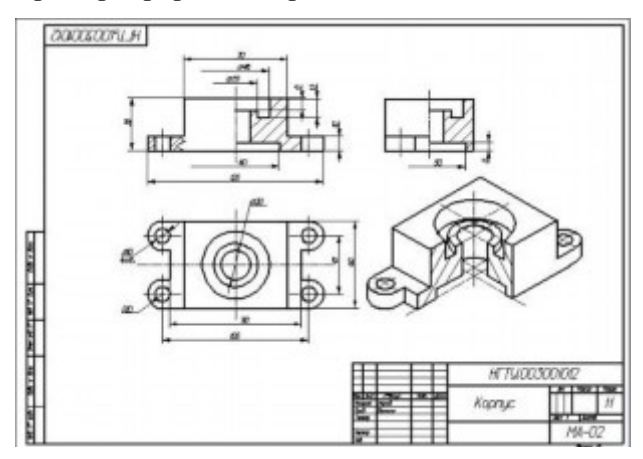

# *Задача 3.2.*

По предложенным изображениям выполнить модель, построить три вида детали, выполнить ломаный разрез (ГОСТ 2.305-…), проставить размеры (ГОСТ 2.307-…). *Пример оформления работы:*

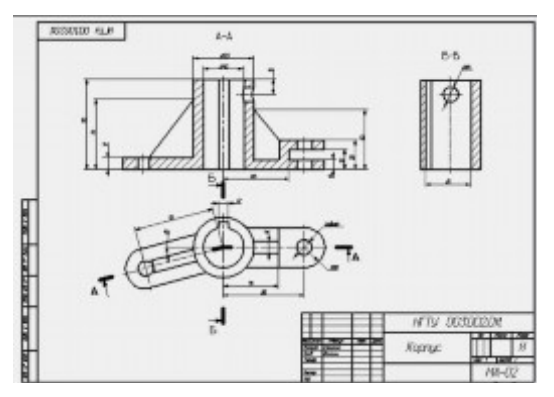

# *Задача 3.3.*

По предложенным изображениям построить три вида детали, выполнить необходимые разрезы (ГОСТ 2.305-…), проставить размеры (ГОСТ 2.307-….). Выполнить сечение проецирующей плоскостью заданной преподавателем. *Пример оформления работы:*

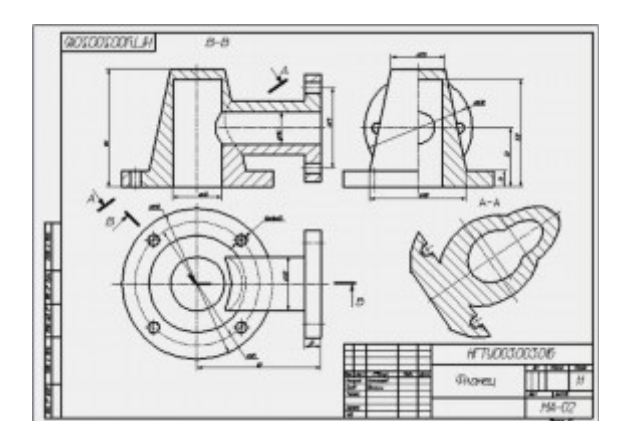

# *Задача 3.4.*

По предложенным изображениям выполнить модель, построить три вида детали, выполнить необходимые разрезы (ГОСТ 2.305-…), проставить размеры (ГОСТ 2.307-…) Пример оформления работы:

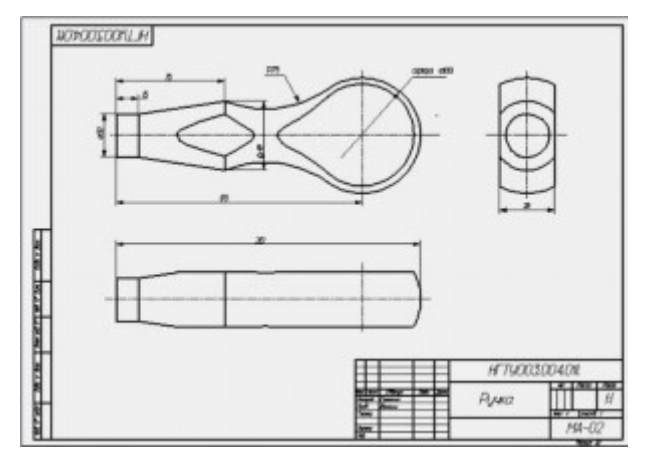

Федеральное государственное бюджетное образовательное учреждение высшего образования «Новосибирский государственный технический университет» Кафедра инженерной графики

# **Паспорт экзамена**

по дисциплине «Инженерная графика», 3 семестр

#### **1. Методика оценки**

Экзамен проводится письменной форме, по билетам. Билет - состоит из набора различных заданий и оценивается –40 баллами.

## **Форма** экзаменационного билета

 Министерство Форма У-16 образования и науки РФ

НОВОСИБИРСКИЙ ГОСУДАРСТВЕННЫЙ ТЕХНИЧЕСКИЙ УНИВЕРСИТЕТ

**Экзаменационный билет № 1**

По дисциплине Начертательная геометрия и инженерная графика Факультет МТФ Курс 1

Утверждаю зав. каф. ИГ Иванцивская Н.Г.

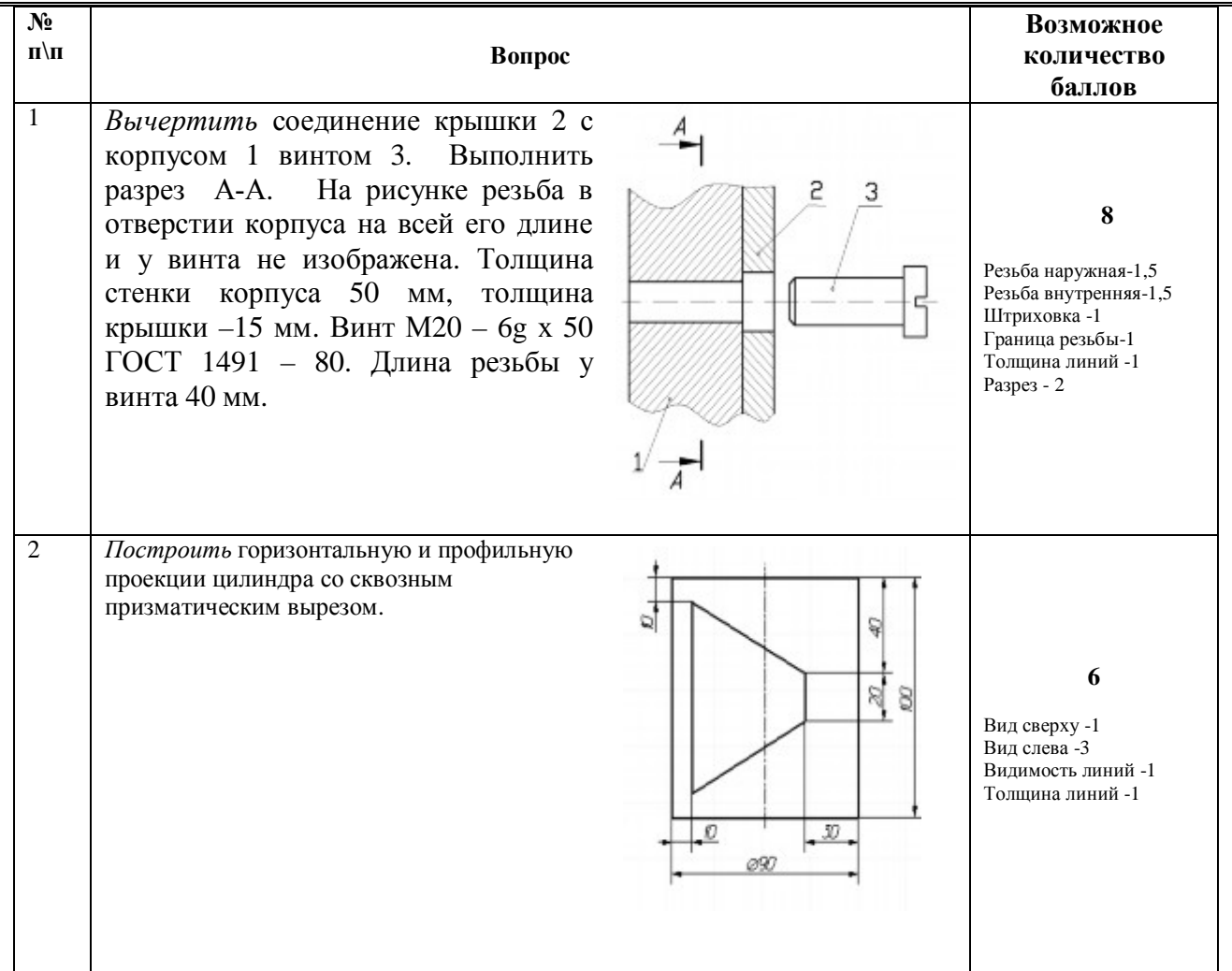

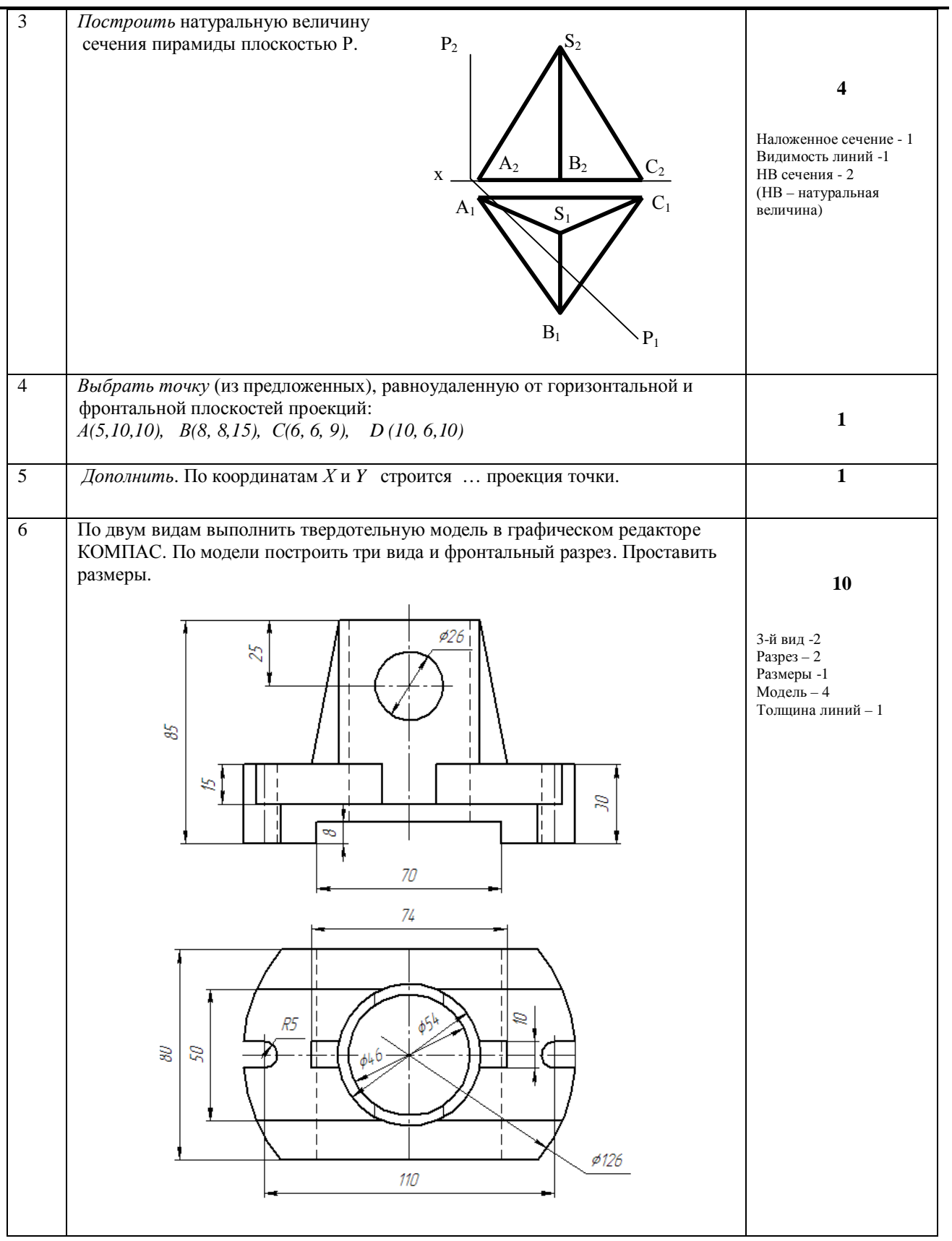

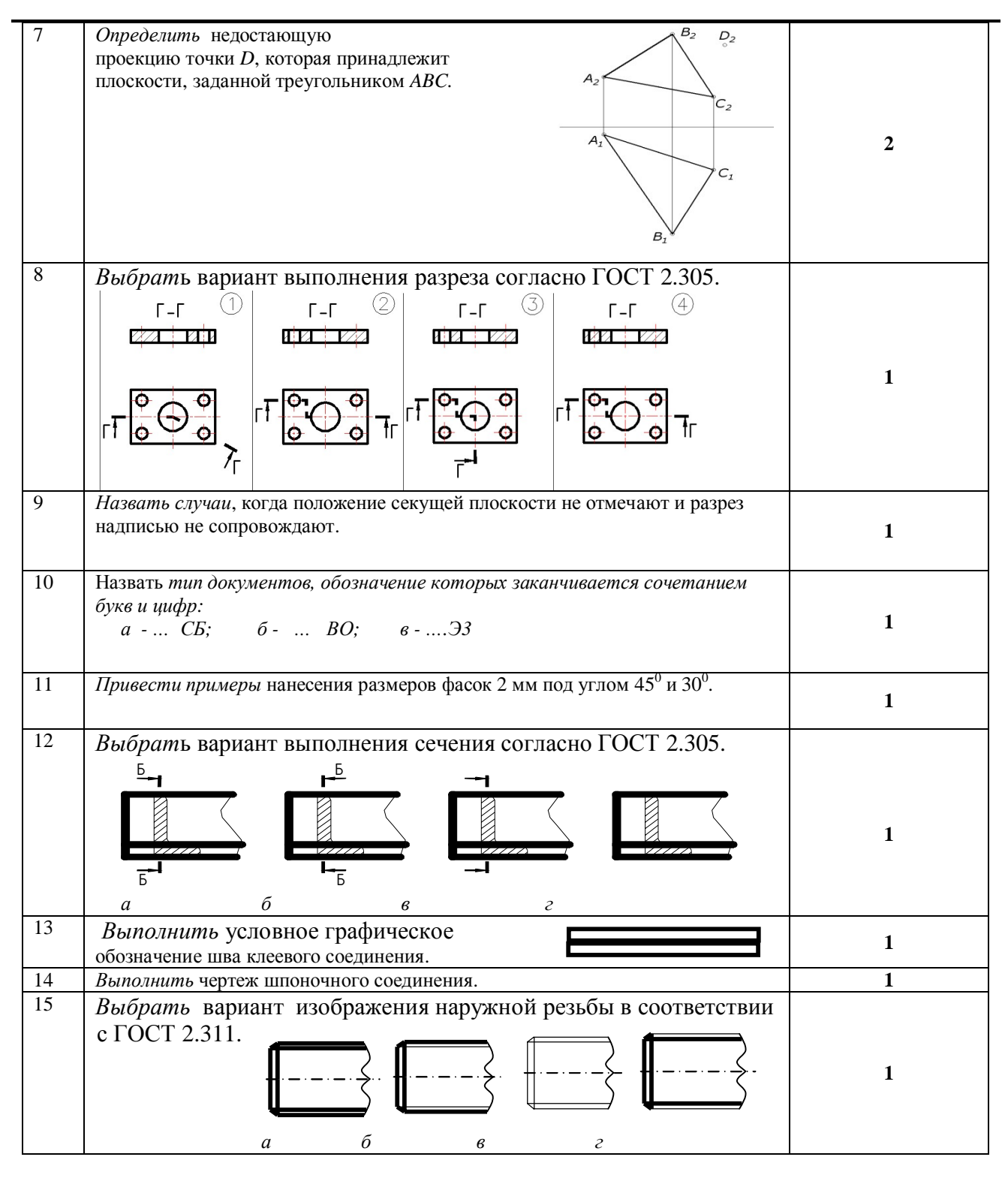

# **2. Критерии оценки**

· Ответ на экзаменационный билет считается **неудовлетворительным**, если студент при ответе допускает принципиальные ошибки, оценка составляет *19 баллов.*

· Ответ на экзаменационный билет засчитывается **на пороговом** уровне, если выполнены все задания с отклонениями по геометрии и от требований ЕСКД, оценка составляет 20 - 25 баллов.

· Ответ на экзаменационный билет засчитывается **на базовом** уровне, если выполнены все задания с небольшими отклонениями по геометрии и от требований ЕСКД, оценка составляет 26-35 баллов.

· Ответ на экзаменационный билет засчитывается **на продвинутом** уровне, если выполнены все задания без отклонений по геометрии и от требований ЕСКД, но могут иметь незначительные погрешности в оформлении, оценка составляет 36-40 баллов.

# **3. Шкала оценки**

В общей оценке по дисциплине экзаменационные баллы учитываются в соответствии с правилами балльно-рейтинговой системы, приведенными в рабочей программе дисциплины.

Коэффициент, с которым учитывается полученная сумма баллов в общей оценке по дисциплине, определяется следующим правилом:

Суммарное количество баллов по дисциплине – 100. Из них: Экзамен – 40.

# **4. Вопросы к** экзамену **по дисциплине «**Инженерная графика**»**

# **Графика**

- 1. В чем суть ортогонального проецирования?
- 2. Как строятся проекции точки в системе двух и трех плоскостей проекций?
- 3. Какие масштабы предусмотрены в ЕСКД?
- 4. Какие форматы предусмотрены в ЕСКД?
- 5. Какие типы линии предусмотрены в ЕСКД?

# 6. **Изображения**

- 6. Какие изображения на чертеже устанавливает ГОСТ 2.305?
- 7. Что такое вид? Какие виды получают на основных плоскостях проекций?
- 8. Что такое разрез? Виды разрезов.
- 9. Как оформляется половина вида и половина разреза для симметричных фигур?
- 10. Какие бывают сечения?
- 11. Как оформляется контур вынесенного, наложенного сечения?
- 12. Как обозначается сечение?
- 13. В каких случаях сечение не обозначается?
- 14. Как обозначается сечение, оформленное с поворотом?
- 15. Что такое выносной элемент, как он оформляется и где располагается на чертеже?
- 16. Как выглядит условное графическое обозначение «повернуто и развернуто»?
- 17. В чем разница между сечением и разрезом.
- 18. Сколько основных видов может быть на чертеже?
- 19. Что такое «дополнительный вид»?
- 20. Что такое «местный вид»?

# **Правила нанесения размеров на чертежах**

- 21. Что служит основанием для определения величины изображаемого изделия?
- 22. Сколько размеров должно быть на чертеже?
- 23. Какие размеры называются справочными и как они отмечаются на чертеже?
- 24. В каких единицах указываются линейные размеры на чертеже?
- 25. Допускается ли применять для размерных чисел простые дроби?

26. На какое расстояние должны выходить выносные линии за концы стрелок размерной линии?

- 27. Какое минимальное расстояние между размерными линиями?
- 28. Какое минимальное расстояние между размерной линией и линией контура?
- 29. Допускается ли пересекать размерные и выносные линии?

30. Можно ли использовать линии контура, осевые, центровые и выносные линии в качестве размерных?

- 31. Можно ли проставлять размеры к невидимому контуру?
- 32. Как обозначается диаметр, сферическая поверхность и квадрат?

33. Как наносят размеры фасок под углом 45 градусов и размеры фасок под углом не равным 45 градусов?

- 34. Как наносят размер толщины или длины при изображении деталей в одной проекции?
- 35. Где и как указываются предельные отклонения размеров?

# **Соединение деталей**

- 36. Назовите виды разъемных соединений деталей.
- 37. Назовите виды неразъемных соединений деталей.
- 38. Классификация и обозначение резьб.
- 39. Какую форму может иметь профиль резьбы?
- 40. На каких поверхностях нарезают резьбы?
- 41. Какие установлены правила изображения резьбы?
- 42. Что относят к элементам резьбы?
- 43. Как обозначаются болты, гайки, шайбы?
- 44. Как обозначить наружную трубную цилиндрическую резьбу?
- 45. Как обозначить наружную трубную коническую резьбу?
- 46. Как обозначить внутреннюю трубную цилиндрическую резьбу?
- 47. Как обозначить наружную метрическую цилиндрическую резьбу?
- 48. Как обозначить наружную метрическую коническую резьбу?
- 49. Какие бывают типы сварных швов?
- 50. Какими линиями на чертеже обозначают сварные швы?
- 51. Где на чертеже помещают сведения о материале свариваемых деталей?
- 52. Какие типы швов существуют при выполнении клееных и паяных соединений?
- 53. Как изображаются и обозначаются клееные и паяные соединения?
- 54. Где указывают марку клея и припоя?
- 55. Как обозначают швы клееных и паяных соединений на сборочных чертежах?
- 56. Что такое армированное изделие?
- 57. Какие способы нанесения размеров на рабочих чертежах Вы знаете?
- 58. Какие размеры проставляются на сборочных чертежах?
- 59. Шероховатость поверхности и ее обозначение на чертежах.
- 60. Как обозначается материал на чертежах? Приведите примеры.

## **Конструкторская документация**

61. Назовите виды изделий.

62. Какие виды конструкторских документов предусмотрены в ЕСКД, и какие из них являются основными?

- 63. Перечислите виды графических конструкторских документов.
- 64. Перечислите виды текстовых конструкторских документов.
- 65. Что такое эскиз детали?
- 66. Как оформляется спецификация?
- 67. Правила выполнения сборочного чертежа.
- 68. Условности и упрощения на сборочном чертеже.
- 69. Какие детали при продольном разрезе показываются нерассеченными?
- 70. Какие стадии проектирования регламентированы ГОСТ 2.103?
- 71. Что такое чертеж общего вида?
- 72. Является ли сборочный чертеж основным конструкторским документом?
- 73. Правила оформления чертежа детали?

74. Требования к нанесению номеров позиций и обозначение составных частей изделия на сборочных чертежах.

75. В каком случае разрешается совмещать спецификацию со сборочным чертежом?

76. В каком случае в обозначении сборочного чертежа отсутствует код документа, а в основной надписи не пишутся слова «Сборочный чертеж»?

77. Перечислите основные конструкторские документы.

78. Какой документ является главным для сборочной единицы: сборочный чертеж или спецификация?

79. Назовите последовательность разделов спецификации. В какой последовательности записываются.

# Федеральное государственное бюджетное образовательное учреждение высшего образования «Новосибирский государственный технический университет» Кафедра инженерной графики

# **Паспорт расчетно-графического задания (работы)**

по дисциплине «Инженерная графика», 3 семестр

# **1. Методика оценки**

Выполнение расчетно-графического задания студентами должно соответствовать требованиям ЕСКД. Расчетно-графическое задание выполняется в электронном виде в одном из графических редакторов.

 РГЗ - состоит из набора различных вариантов и выдается индивидуально каждому студенту. И оценивается –60 баллами.

# **2. Критерии оценки**

- · Работа считается выполненной **на пороговом** уровне, если выполнены все задания с отклонениями по геометрии и от требований ЕСКД, оценка составляет 30-40 баллов.
- · Работа считается выполненной **на базовом** уровне, если выполнены все задания с небольшими отклонениями по геометрии и от требований ЕСКД, оценка составляет 41-54 баллов.
- · Работа считается выполненной **на продвинутом** уровне, если выполнены все задания без отклонений по геометрии и от требований ЕСКД, но могут иметь незначительные погрешности в оформлении, оценка составляет 55-60 баллов.

# **3. Шкала оценки**

В общей оценке по дисциплине баллы за РГЗ учитываются в соответствии с правилами балльно-рейтинговой системы, приведенными в рабочей программе дисциплины.

К зкзамену допускается студент набравший – 30 баллов в семестре.

Итоговая оценка по дисциплине «Инженерная графика» складывается из оценки за практические занятия - max 60 баллов (min 30 баллов) и оценки за экзаменационную работуmax 40 баллов (min 20 баллов).

# **4. Примерный перечень тем РГЗ(Р)**

# **Расчетно-графические задания (РГЗ), 3 семестр**

# **«Виды соединения деталей»**

# **1. Резьбовые соединения деталей**

На основании исходных данных (незаконченного чертежа сборочной единицы, описания её устройства, незаконченной спецификации и методических указаний) необходимо:

- изучить принцип действия предложенной сборочной единицы;

- закончить чертеж сборочной единицы согласно методическим указаниям;

- закончить спецификацию сборочной единицы

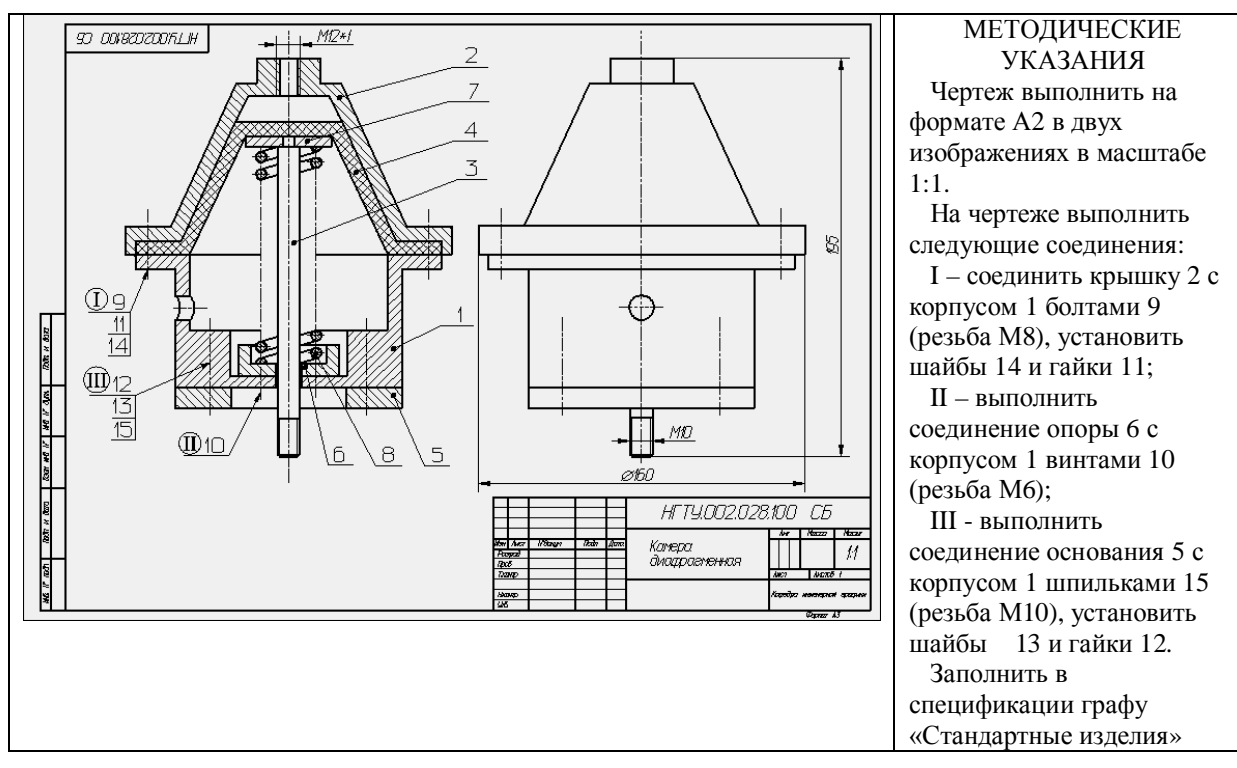

# **2. Сварные соединения деталей**

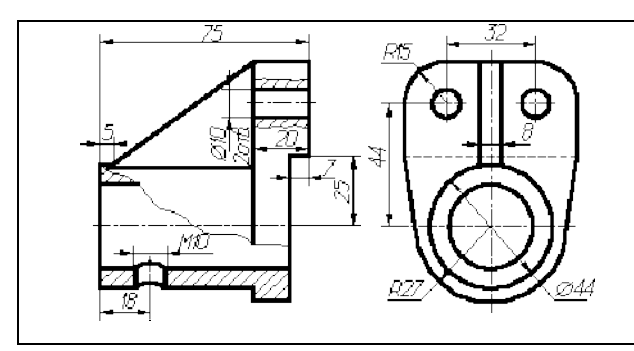

На основании исходных данных (чертежа детали, изготавливаемой литьём) необходимо:

- разработать конструкцию сварной сборочной единицы взамен литой детали;

- выбрать тип шва и метод сварки для соединения полученных деталей;

- выполнить чертеж сборочной единицы;
- составить спецификацию сборочной единицы;
- выполнить деталировку.

#### **3. Чертежи армированных изделий**

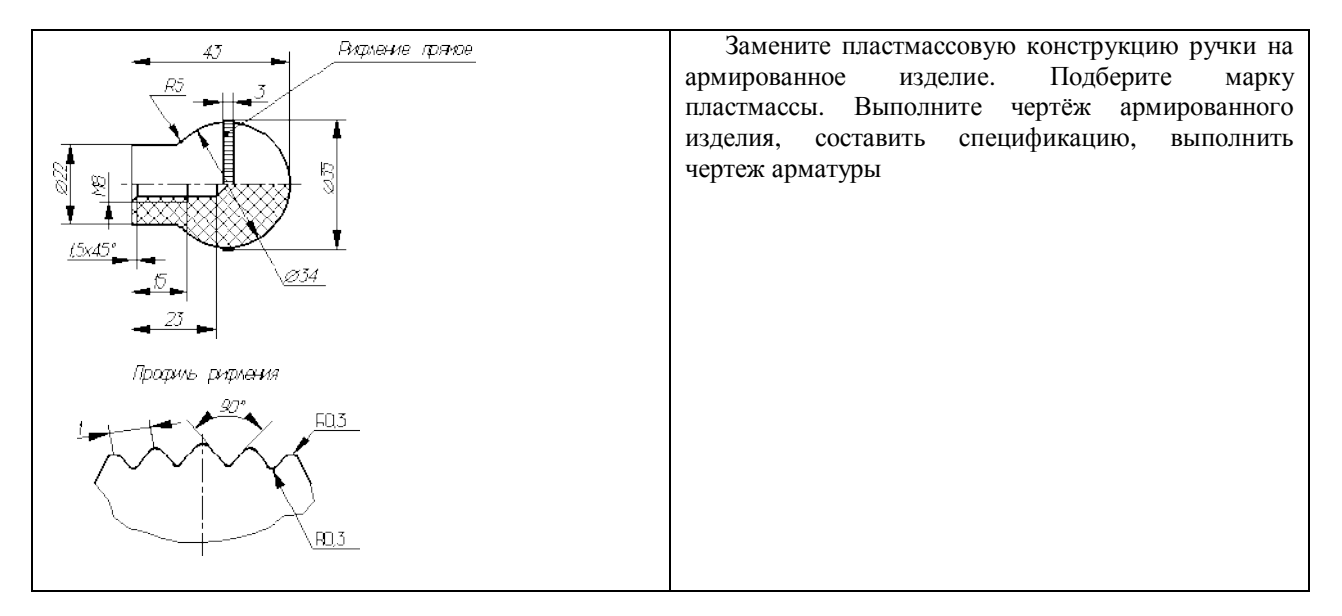

# **4. [Соединение деталей клейкой или пайкой](http://graph.power.nstu.ru/wolchin/umm/PKG/004002/paika_004002.htm)**

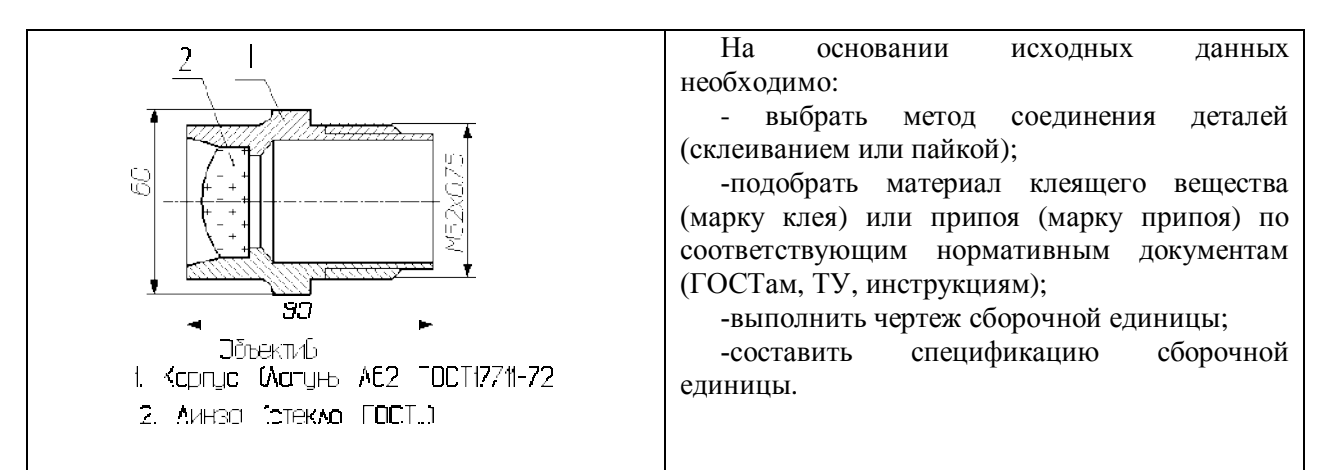

# **5. Соединения методами пластической деформации**

На основании исходных данных необходимо:

- разработать конструкцию неразъемной сборочной единицы, детали которой соединены между собой методом пластической деформации (клепанием, вальцеванием, чеканкой и т.д.);

- выполнить сборочный чертеж изделия;

- составить спецификацию

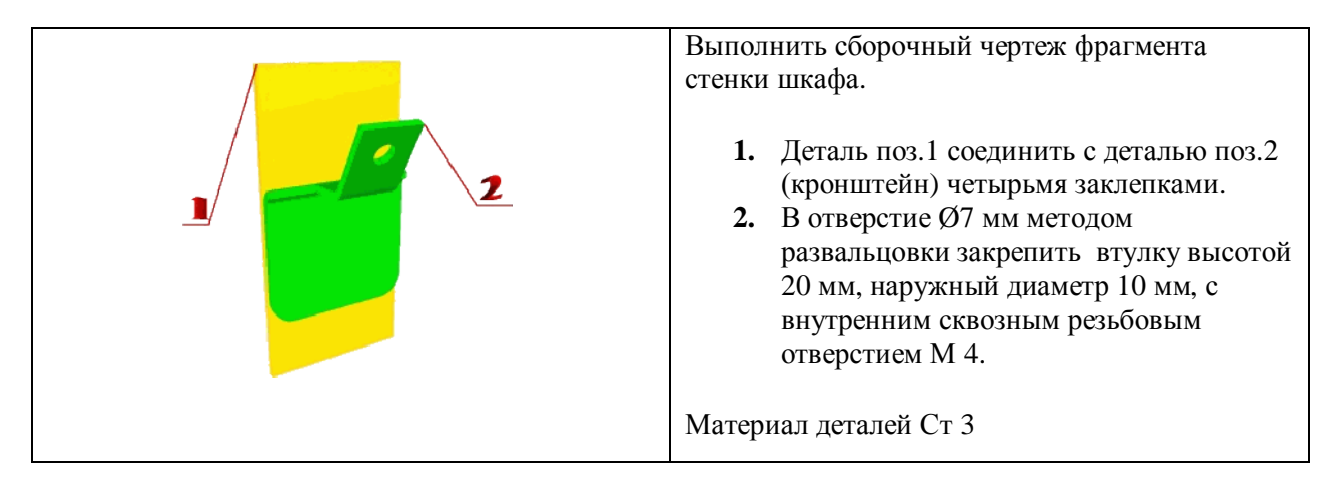